#### **Аннотация**

*МДК.03.01. Геодезия с основами картографии и картографического черчения*

## **1. Область применения рабочей программы**

Рабочая программа дисциплины является частью основной профессиональной программы в соответствии с ФГОС для специальности: (укрупненная группа специальностей 21.00.00 Прикладная геология, горное дело, нефтегазовое дело и геодезия), 21.02.05 Земельноимущественные отношения, для обучающихся очной формы обучения.

## **2. Место учебной дисциплины в структуре основной профессиональной образовательной программы**

Дисциплина относится к профессиональному циклу, входящей в обязательную часть ППССЗ.

## **3. Цели и задачи учебной дисциплины – требования к результатам освоения дисциплины**

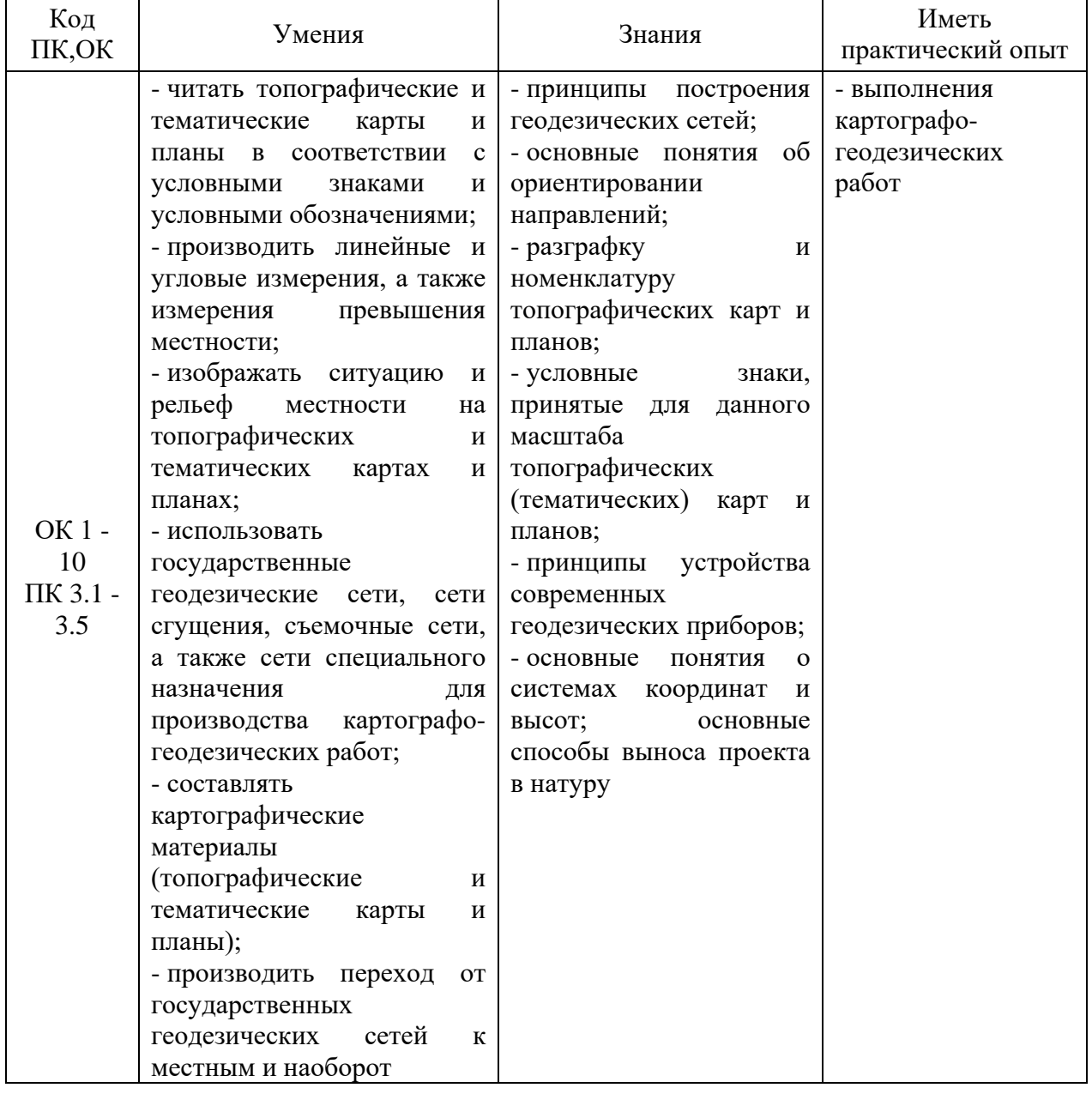

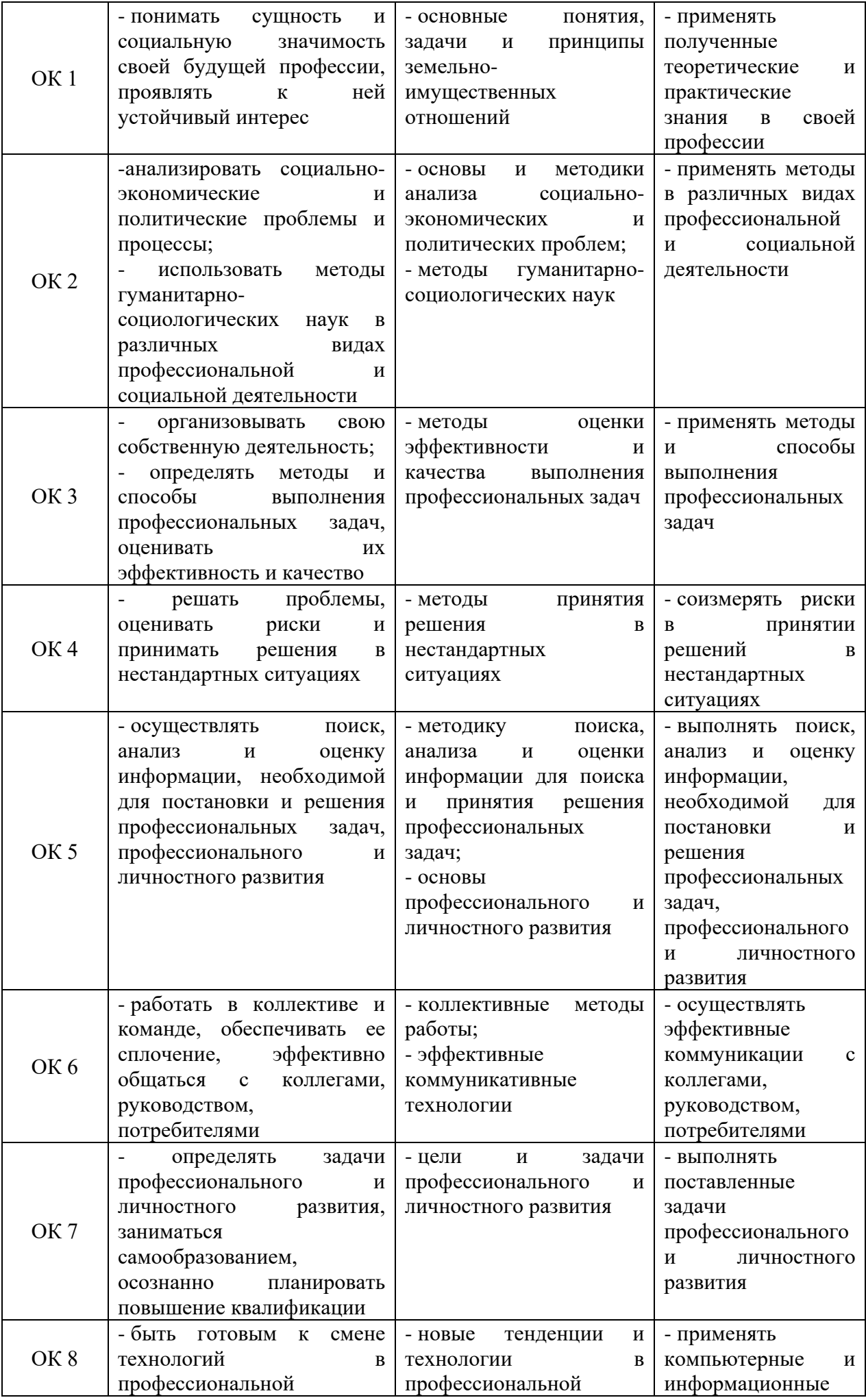

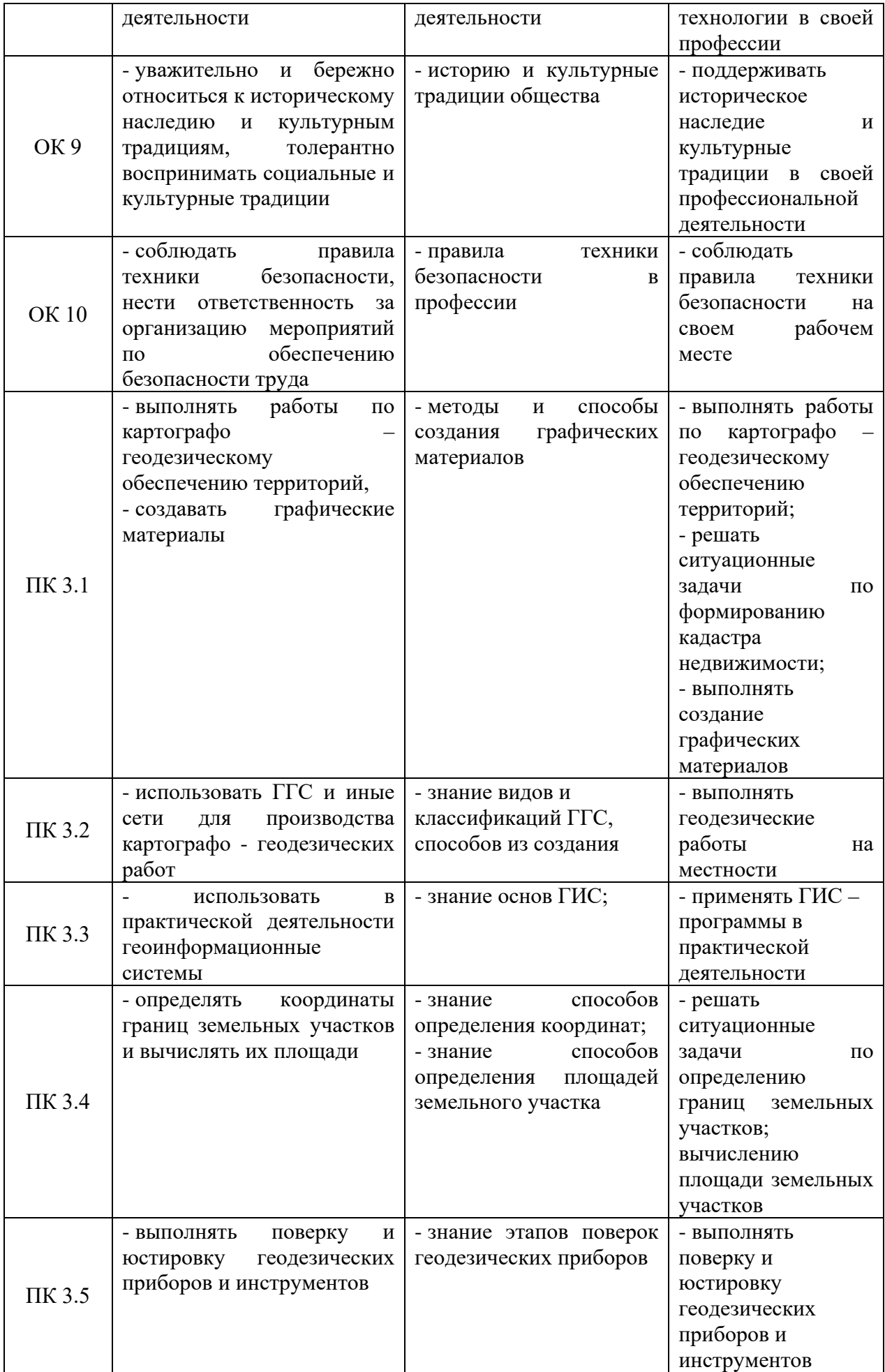

## **4. СТРУКТУРА И СОДЕРЖАНИЕ ДИСЦИПЛИНЫ**

## **4.1 Объем дисциплины и виды учебной работы**

#### Очная форма обучения

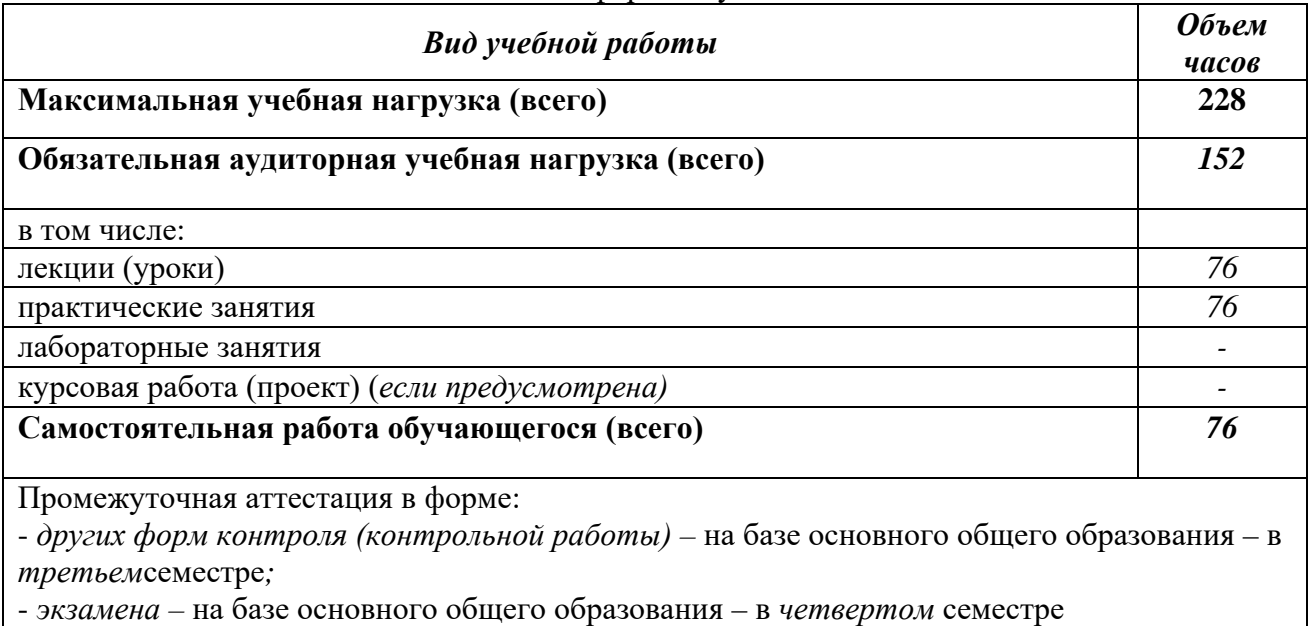

#### **4.2. Содержание дисциплины**

Раздел 1. *Предмет и задачи геодезии и картографии* Тема 1.1. *Вводная лекция* Тема 1.2.*Основные исторические этапы развития геодезии и картографии* Раздел 2. *Карта. План. Профиль* Тема 2.1. *Топографические карты и планы* Тема 2.2. *Масштаб.*  Тема 2.3. *Картографическое изображение* Раздел 3. *Земля и ее отображение на плоскости* Тема 3.1. *Форма и размеры Земли Тема 3.2. Система координат* Тема 3.3. *Ориентирные линии и углы* Раздел 4.*Основные стандартные геодезические задачи* Тема 4.1. *Решение геодезических задач* Раздел 5. *Разграфка и номенклатура топокарт и топопланов* Тема 5.1. *Разграфка и номенклатура топокарт и топопланов* Раздел 6. *Угловые и линейные измерения на местности. Топографическая съемка* Тема 6.1. *Топографическая съемка* Тема 6.2. *Государственная геодезическая сеть* Тема 6.3. *Картографо – геодезические работы* Тема 6.4. *Современные геодезические приборы* Раздел 7. *Теодолитная съемка местности* Тема 7.1. *Применяемые приборы* Тема 7.2. *Обработка журнала теодолитной съемки*  Раздел 8. *Нивелирование местности* Тема 8.1. *Геометрическое нивелирование* Тема 8.2. *Нивелирование по квадратам*

## ФЕДЕРАЛЬНОЕ ГОСУДАРСТВЕННОЕ БЮДЖЕТНОЕ ОБРАЗОВАТЕЛЬНОЕ УЧРЕЖДЕНИЕ ВЫСШЕГО ОБРАЗОВАНИЯ «БАШКИРСКИЙ ГОСУДАРСТВЕННЫЙ УНИВЕРСИТЕТ»

Колледж

ОДОБРЕНО на заседании предметно-цикловой комиссии протокол № от

Председатель ПЦК

\_\_\_\_\_\_\_\_\_\_\_ Фахретдинова Г.А.

## **Рабочая программа дисциплины**

Наименование дисциплины

*МДК.03.01.Геодезия с основами картографии и картографического черчения*

*Профессиональный цикл, профессиональный модуль, обязательная часть* цикл дисциплины и его часть (обязательная, вариативная)

специальность

*21.02.05 Земельно-имущественные отношения*

код наименование специальности

уровень подготовки *базовый*

## **ОГЛАВЛЕНИЕ**

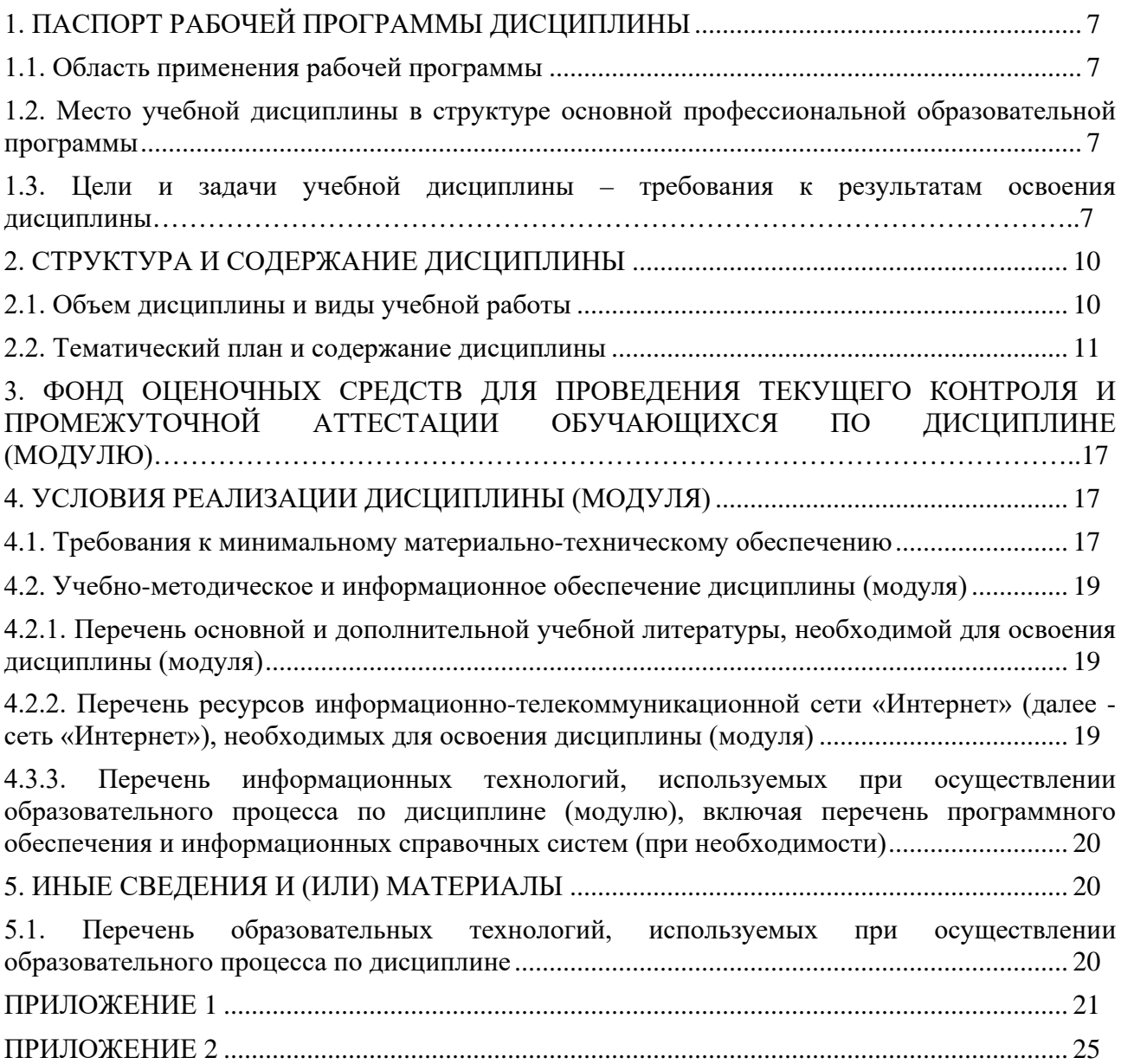

## **1. ПАСПОРТ РАБОЧЕЙ ПРОГРАММЫ ДИСЦИПЛИНЫ**

## **1.1. Область применения рабочей программы**

## **1. Область применения рабочей программы**

Рабочая программа дисциплины является частью основной профессиональной программы в соответствии с ФГОС для специальности: (укрупненная группа специальностей 21.00.00 Прикладная геология, горное дело, нефтегазовое дело и геодезия), 21.02.05 Земельноимущественные отношения, для обучающихся очной формы обучения.

## **1.2. Место учебной дисциплины в структуре основной профессиональной образовательной программы**

Дисциплина относится к профессиональному циклу, входящей в обязательную часть ППССЗ.

## **1.3. Цели и задачи учебной дисциплины – требования к результатам освоения дисциплины**

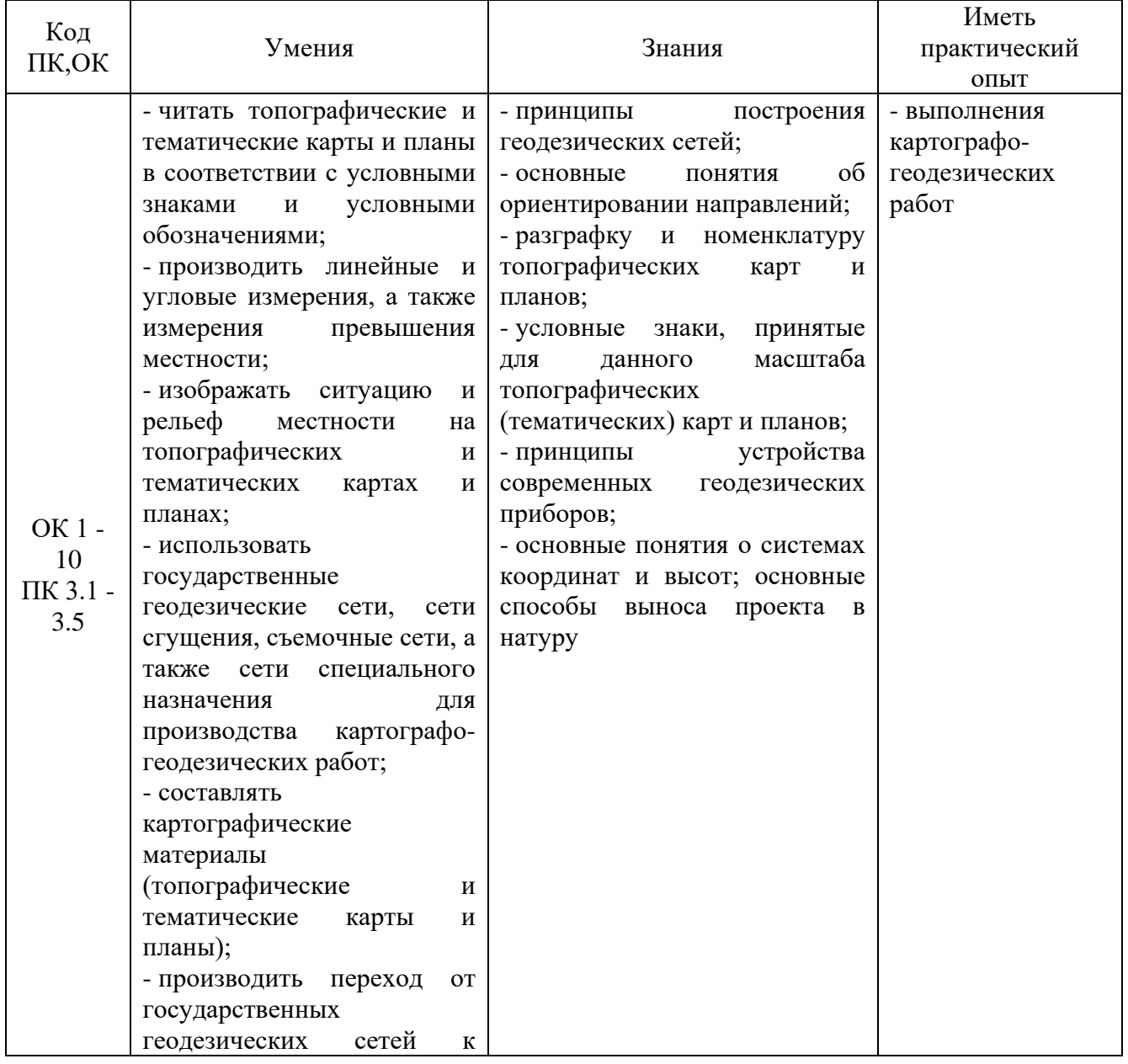

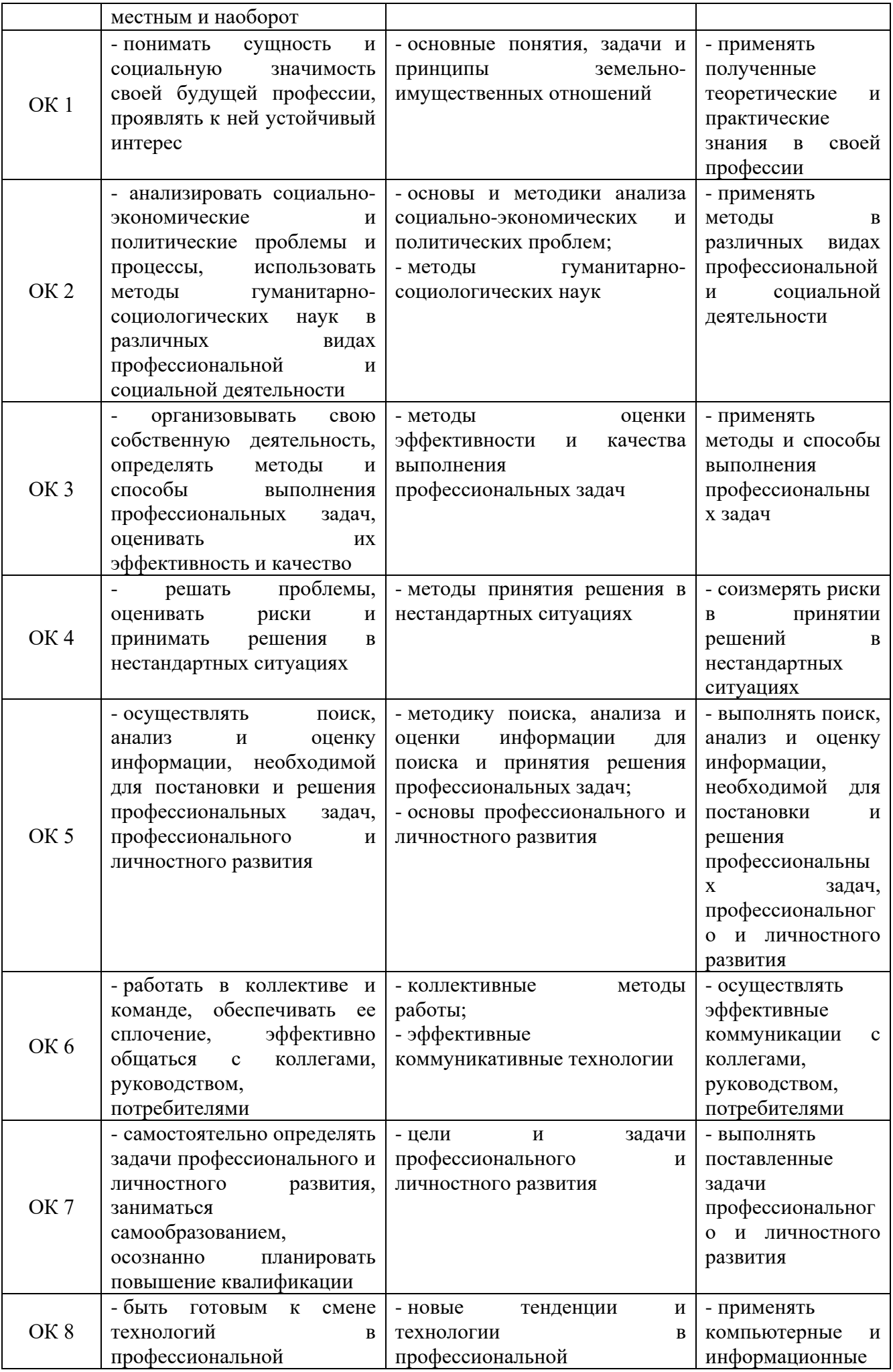

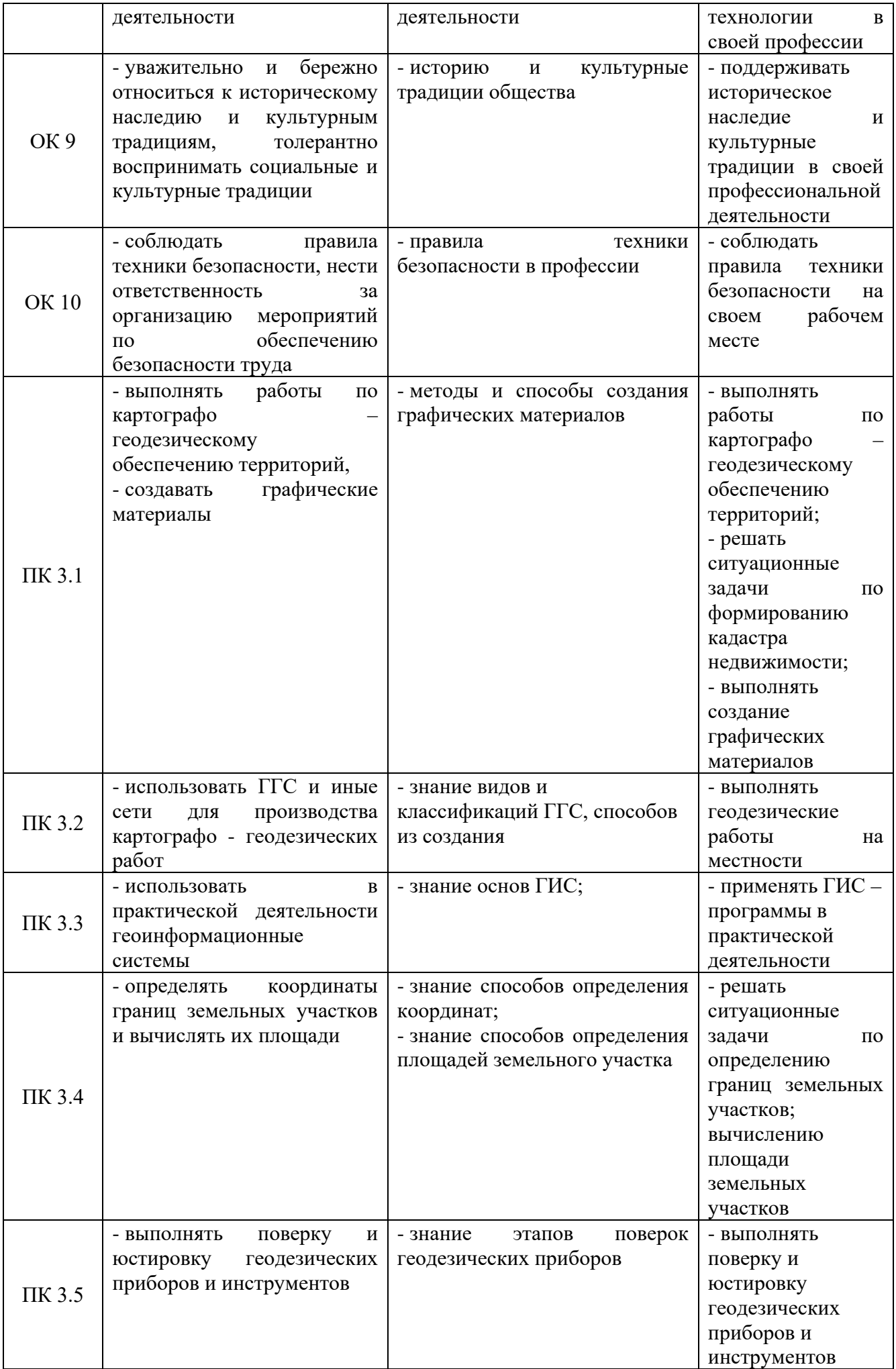

## **2. СТРУКТУРА И СОДЕРЖАНИЕ ДИСЦИПЛИНЫ**

## **2.1 Объем дисциплины и виды учебной работы**

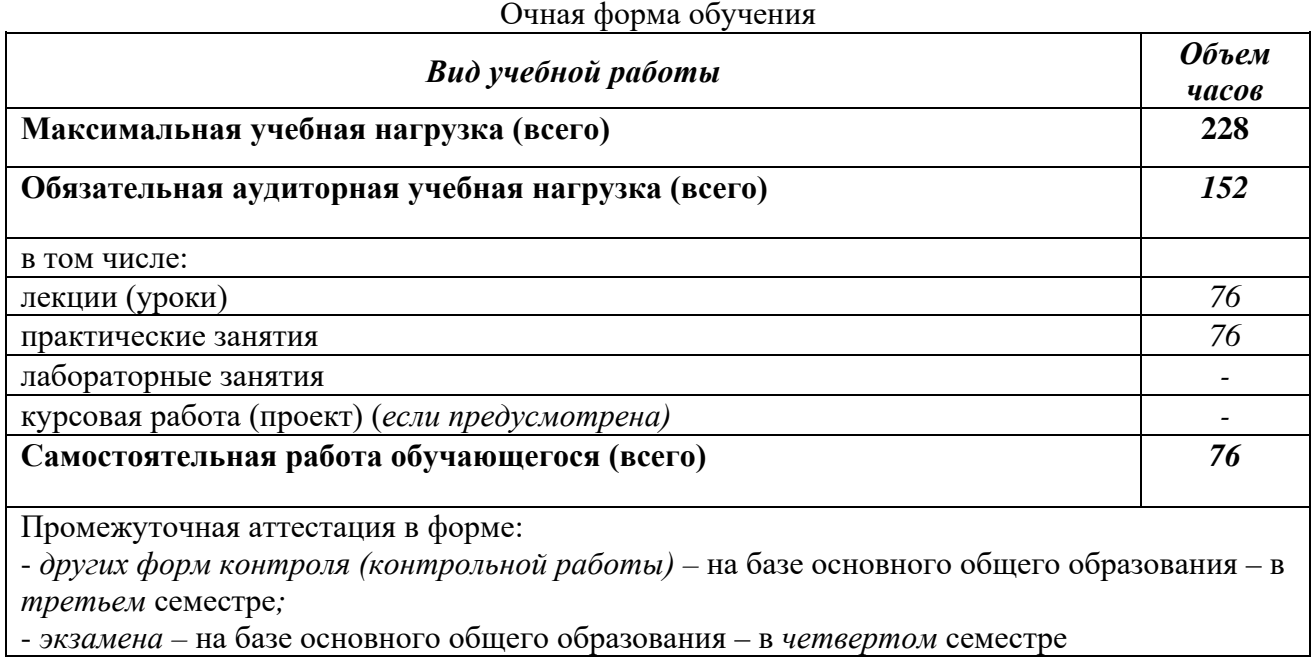

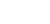

## **2.2. Тематический план и содержание дисциплины**

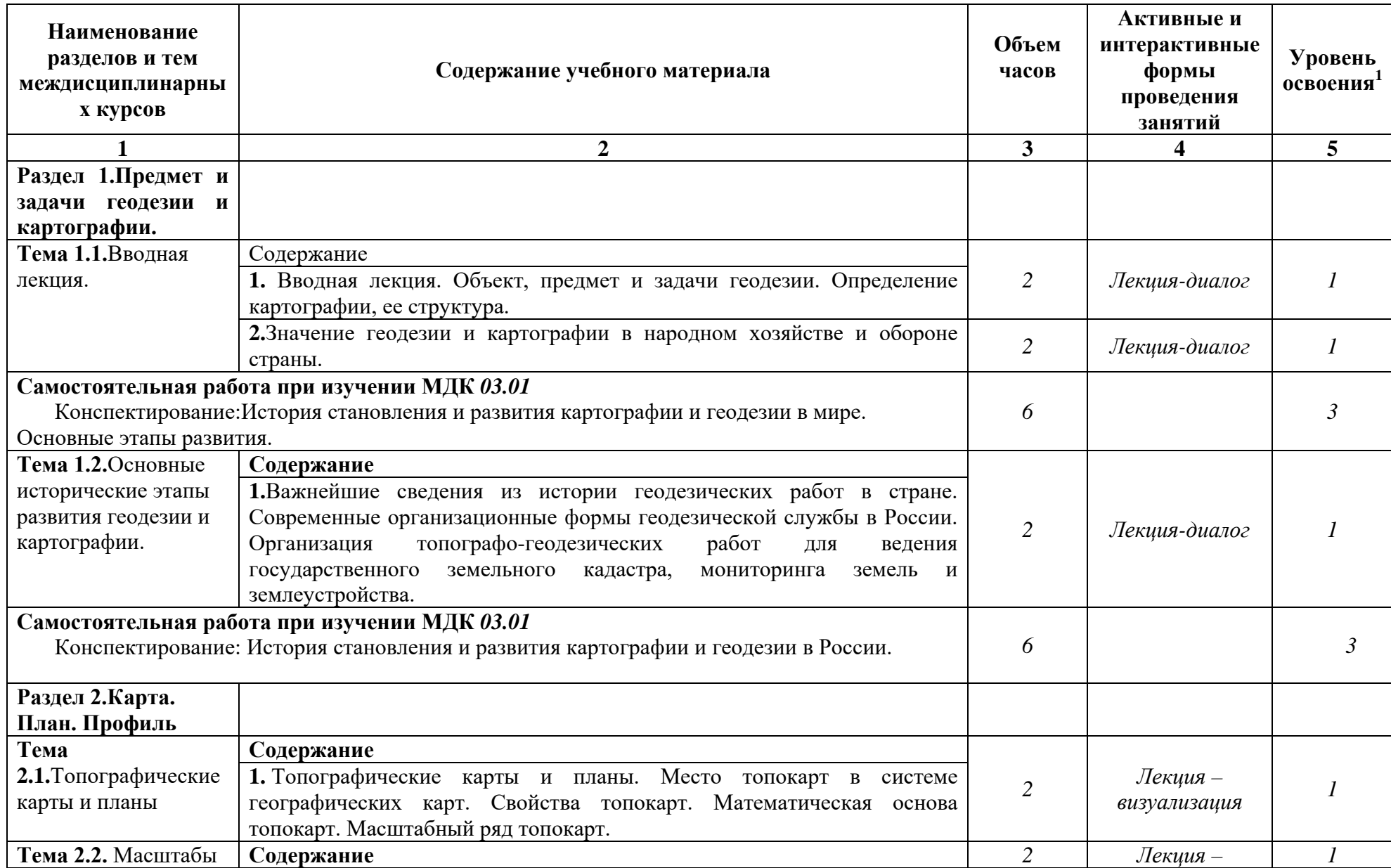

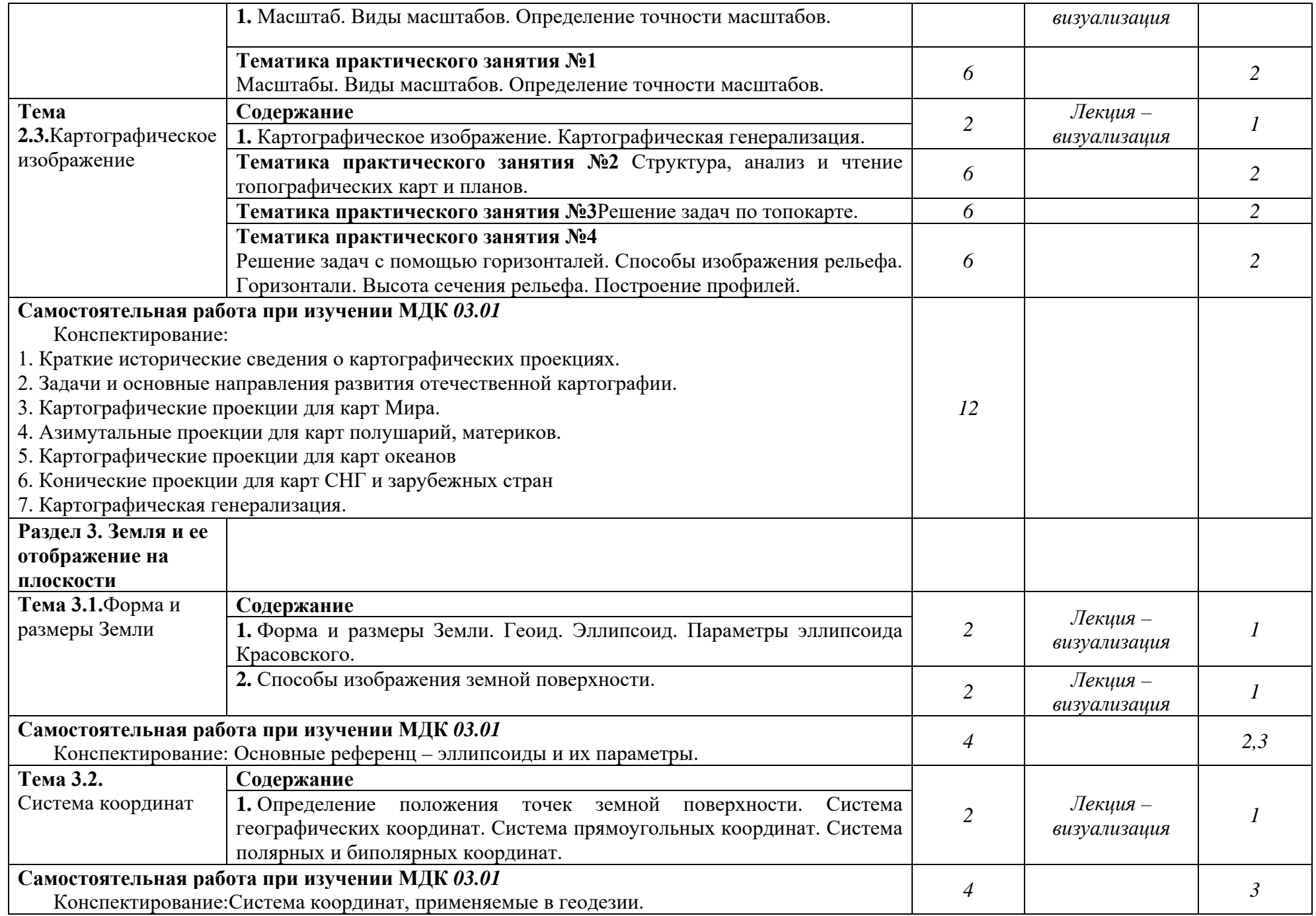

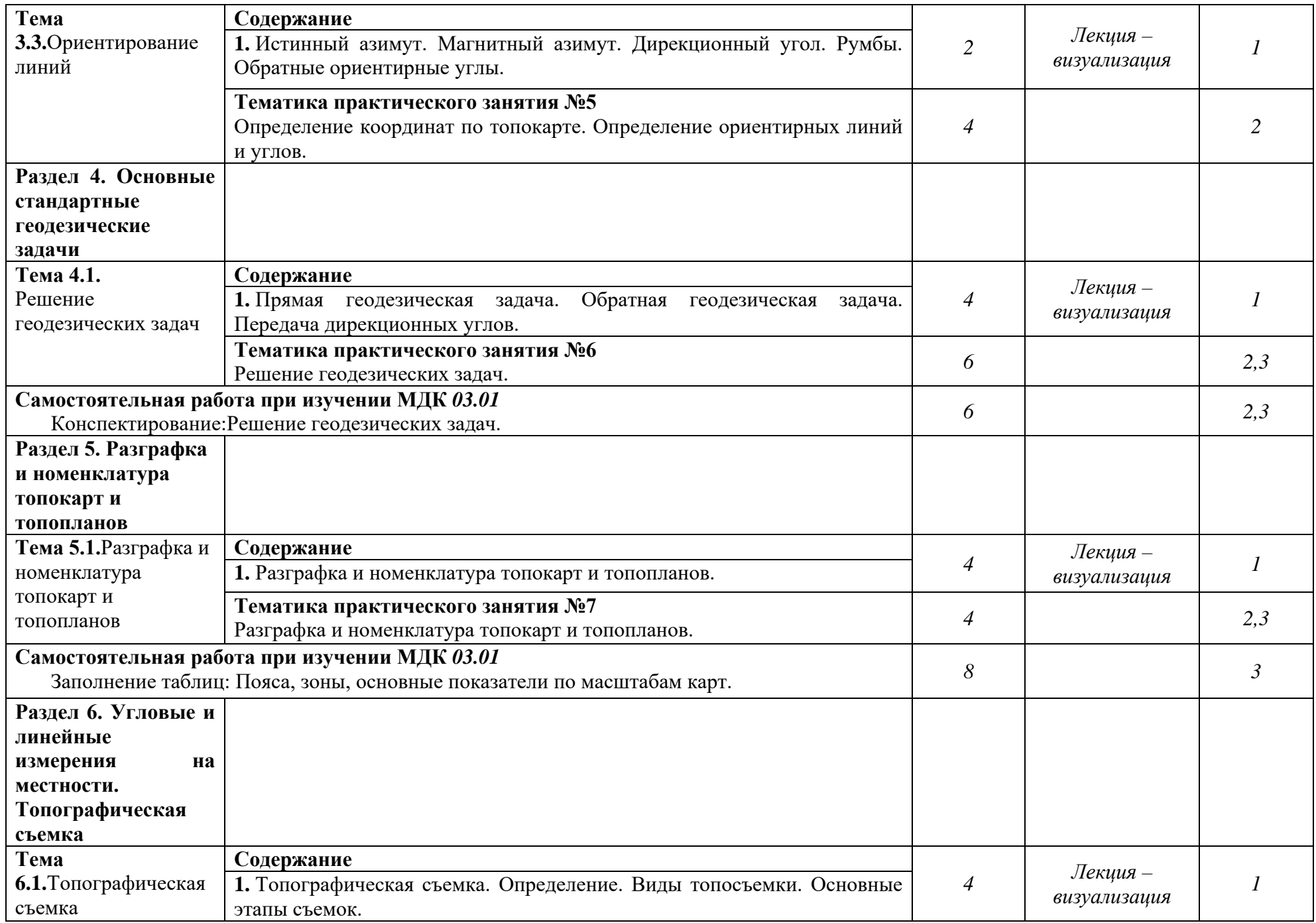

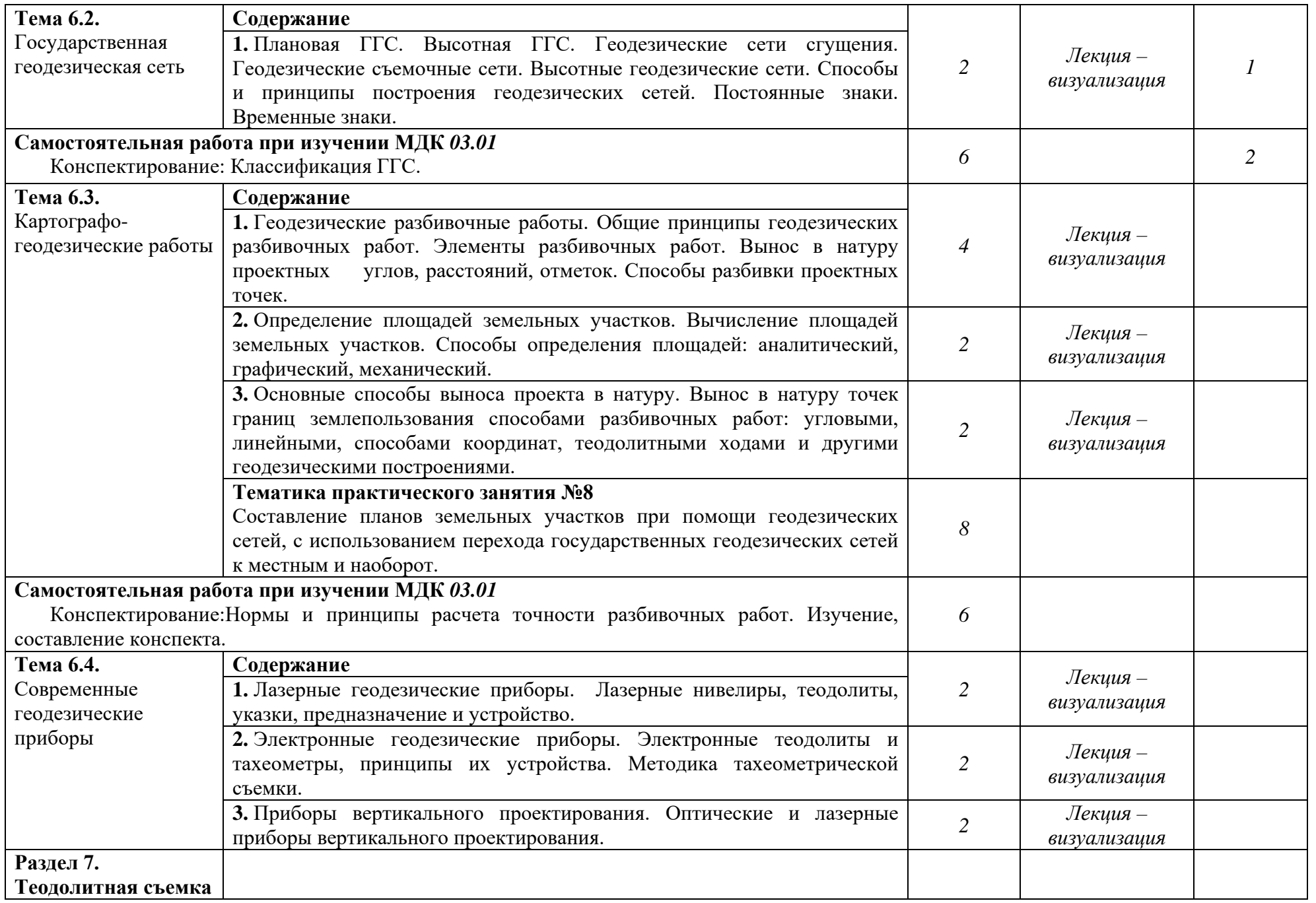

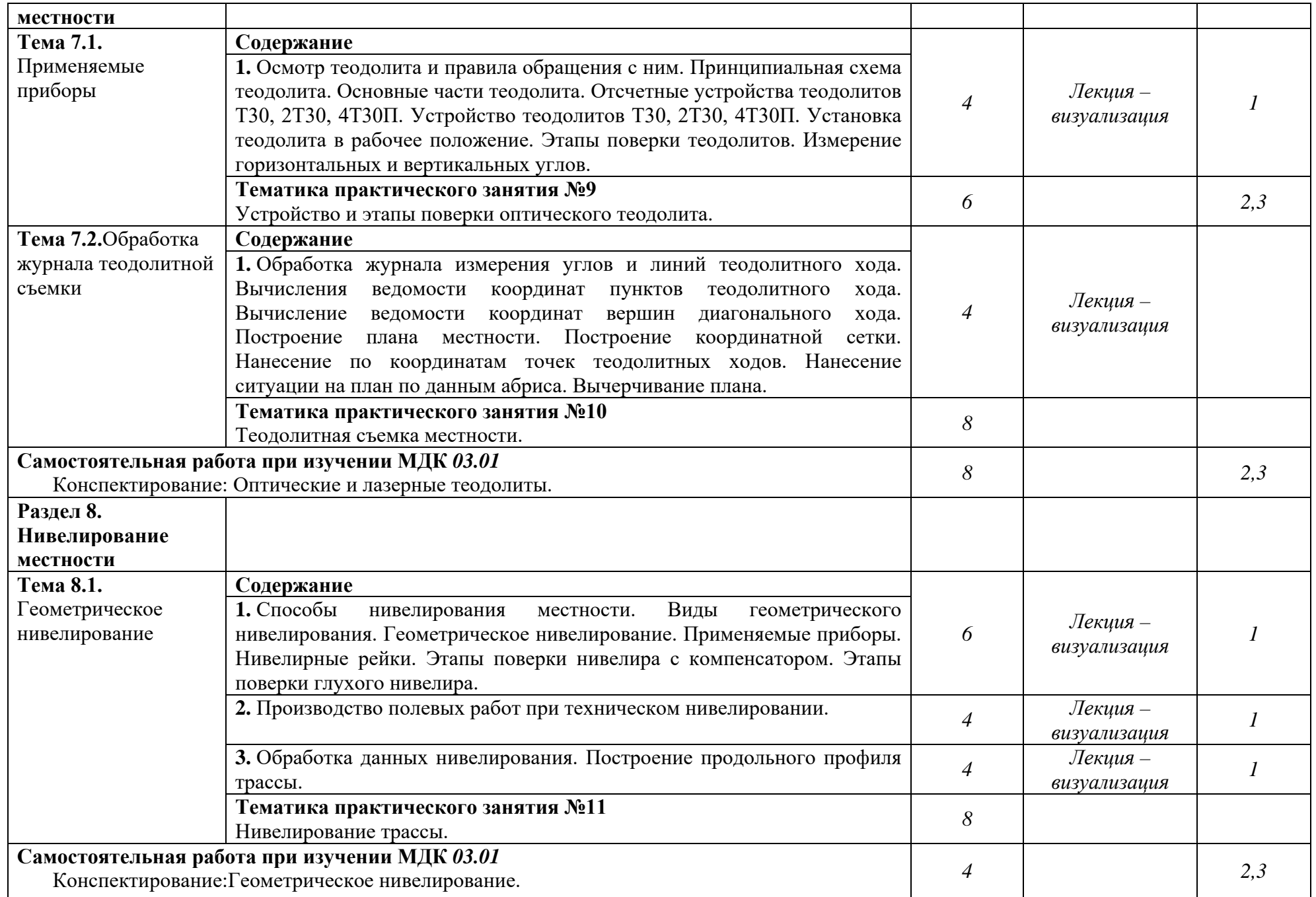

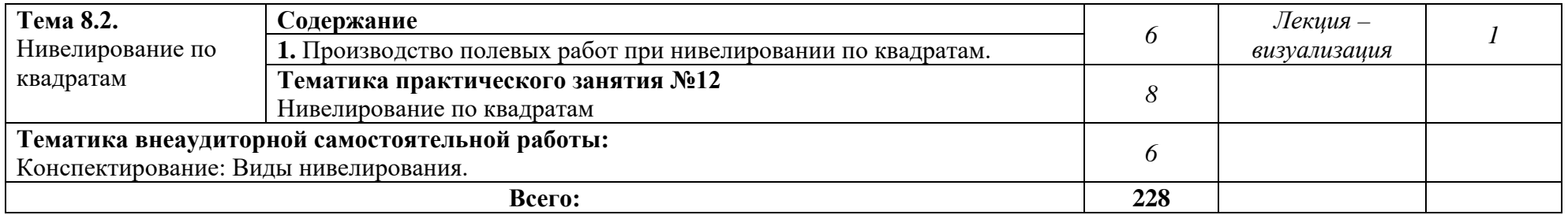

Последовательное тематическое планирование содержания рабочей программы дисциплины, календарные объемы, виды занятий, формы организации самостоятельной работы также конкретизируются в календарно-тематическом плане (Приложение № 1)

 $^{\text{1}}$ Для характеристики уровня освоения учебного материала используются следующие обозначения:

1. – ознакомительный (узнавание ранее изученных объектов, свойств);

2. – репродуктивный (выполнение деятельности по образцу, инструкции или под руководством);

3. – продуктивный (планирование и самостоятельное выполнение деятельности, решение проблемных задач).

## **3. ФОНД ОЦЕНОЧНЫХ СРЕДСТВ, ДЛЯ ПРОВЕДЕНИЯ ТЕКУЩЕГО КОНТРОЛЯ И ПРОМЕЖУТОЧНОЙ АТТЕСТАЦИИ ОБУЧАЮЩИХСЯ ПО ДИСЦИПЛИНЕ (МОДУЛЮ)**

– включает контрольные задания и критерии их оценки, а также описания форм и процедур для *дифференцированного зачета* по *МДК.03.01.Геодезия с основами картографии и картографического черчения,* предназначен для определения качества освоения обучающимися дисциплины (готовность к выполнению вида профессиональной деятельности, владение ПК и ОК). Фонд оценочных средств по дисциплине представлен в Приложении № 2.

Типовые контрольные оценочные средства, необходимые для оценки знаний, умений, навыков и опыта деятельности, характеризующих этапы формирования компетенций в процессе освоения образовательной программы и методические материалы, определяющие процедуры оценивания знаний, умений, навыков и опыта деятельности, характеризующих этапы формирования компетенций представлены в Приложении № 2.

#### **4. УСЛОВИЯ РЕАЛИЗАЦИИ ДИСЦИПЛИНЫ (МОДУЛЯ)**

### **4.1. Требования к минимальному материально-техническому обеспечению**

Кабинет междисциплинарных курсов (№301) – 44,6м<sup>2</sup> (г. Уфа, ул. Карла Маркса, д. 3, корп. 4) Проекционный экран с электродиодом lumien master control Проектор Casio Ноутбук Pavilion Доска – 1 шт. Стол – 1 шт.  $C$ тул – 1 шт. Ученическая парта трехместная – 12 шт. Трибуна – 1 шт.

Кабинет междисциплинарных курсов (№401) – 44,6 м<sup>2</sup> (г. Уфа, ул. Карла Маркса, д. 3, корп. 4)

Проектор Benq Ноутбук AGUARIUSNS725 Доска – 1 шт. Стол – 1 шт.  $C$ тул – 1 шт. Ученическая парта трехместная – 14 шт. Трибуна – 1 шт.

Кабинет междисциплинарных курсов (№704) – 48,5м<sup>2</sup> (г. Уфа, ул. Карла Маркса, д. 3, корп. 4) Мультимедиа-проектор Mitsubishi XD208U, XGA, 3000 ANSI Ноутбук Samsung R530 <NP-R530-JS03> Pent Экран на штативе 180х180см Спектра Доска – 1 шт. Стол – 26 шт. Стул – 26 шт. Трибуна – 1 шт.

Лаборатория геодезии (№704/К) – 52,8м<sup>2</sup> (г. Уфа, ул. Карла Маркса, д. 3, корп. 4) Персональные компьютеры: процессор Thermaltake, Intel Core 2 Duo Монитор Acer AL1916W, Window Vista Мышь Logitech (4шт.), Монитор 19" LG L1919S BF Black (LCD) Барометр БАММ – 1 шт. Нивелир цифровой Sokkia SDL30 – 1шт. Нивелир Sokkia С330 оптико-механический – 4 шт.

Нивелир VEGA L24. – 4 шт. Тахеометр Sokkia SET610-323 – 1 шт. Отражатель Sokkia AD17 с маркой – 1 шт. Теодолит УОМЗ 4 Т30 П – 9 шт. Навигатор Garmin eTex 1GPS, Глонасс, Russia – 1 шт. Радиостанция Аргут А-43 – 6 шт. Навигатор GarminGPSMAP 64STRussia – 2 шт. Рулетка стальная VegaLI30 – 4 шт. Дальномер Bosch GLM 40 Professional – 2 шт. Планиметр PLANIX 7 электронный – 3 шт.

Курвиметр КМ, механический – 40 шт. Курвиметр КУ-А

Доска – 1 шт. Стол – 30 шт. Стул – 30 шт. Трибуна – 1 шт.

Кабинет междисциплинарных курсов (№709) – 30,7м<sup>2</sup> (г. Уфа, ул. Карла Маркса, д. 3, корп. 4) Мультимедиа-проектор Mitsubishi XD208U, XGA,3000 ANSI Нетбук Acer eMachines eME250-01G16i Atom Экран на штативе 180х180см Спектра Доска – 1 шт. Стол – 26 шт. Стул – 26 шт. Трибуна – 1 шт.

Кабинет междисциплинарных курсов (№806И) –  $36.2<sup>2</sup>$  (г. Уфа, ул. Карла Маркса, д. 3, корп. 4) Мультимедиа-проектор Mitsubishi XD208U, XGA,3000 ANSI Ноутбук Samsung R530 <NP-R530-JS03> Pent Экран на штативе 180х180см Спектра Доска – 1 шт. Стол – 26 шт. Стул – 26 шт.

Трибуна – 1 шт.

Кабинет междисциплинарных курсов (№812) – 47,8м<sup>2</sup> (г. Уфа, ул. Карла Маркса, д. 3, корп. 4) Проектор Casio XJ-V2 Проекционный экран с электроприводом LumienMasterControl(LMC100107)128x171см НоутбукSamsungR530 <NP-R530-JS03>Pent Доска – 1 шт.

Стол – 26 шт. Стул – 26 шт.

Трибуна – 1 шт.

Учебный геодезический полигон –  $100,0<sup>2</sup>$  (г. Уфа, ул. Карла Маркса, д. 3, корп. 4) Нивелир цифровой Sokkia SDL30 – 1 шт. Нивелир Sokkia С330 оптико-механический – 4 шт. Нивелир VEGA L24. – 4 шт.

Тахеометр Sokkia SET610-323 – 1 шт. Отражатель Sokkia AD17 с маркой – 1 шт. Теодолит УОМЗ 4 Т30 П – 9 шт.

## **4.2. Учебно-методическое и информационное обеспечение дисциплины (модуля)**

**4.2.1. Перечень основной и дополнительной учебной литературы, необходимой для освоения дисциплины (модуля)**

## **Основная учебная литература:**

1. Дьяков, Б. Н. Геодезия: учебник для спо / Б. Н. Дьяков, А. А. Кузин, В. А. Вальков. — Санкт-Петербург: Лань, 2020. — 296 с. — [Электронный ресурс] — URL: https://e.lanbook.com/book/148270.

2. Хорошилов, В. С. Геодезия: учебно-методическое пособие / В. С. Хорошилов. — Новосибирск: СГУГиТ, 2020. — 123 с. — [Электронный ресурс] — URL: <https://e.lanbook.com/book/157331>

3. Клиорина, Г.И. Инженерное обеспечение строительства. Дренаж территории застройки: учеб.пособие для СПО / Г.И. Клиорина. - 2-е изд., испр. и доп. – М.: Юрайт, 2019. – 181 с. - [Электронный ресурс] — URL: [https://biblio-online.ru.](https://biblio-online.ru/)

4. Вышнепольский, И.С. Техническое черчение: учебник для СПО / И.С. Вышнепольский. — 10-е изд., перераб. и доп. — М.: Издательство Юрайт, 2019. — 319 с. — [Электронный ресурс]. - URL: [https:/b](https://urait.ru/bcode/450913)iblio-online.ru.

## **Дополнительная учебная литература:**

**1.** Топография с основами геодезии [Электронный ресурс]: учебное пособие / Башкирский государственный университет; авт- сост. А.Ф. Нигматуллин; И.Ф. Адельмурзина. — Уфа: РИЦ БашГУ, 2017. — [Электронный ресурс] — URL[:https://elib.bashedu.ru/dl/read/Nigmatullin\\_Adelmurzina\\_sost\\_Topografija s osnovami](https://elib.bashedu.ru/dl/read/Nigmatullin_Adelmurzina_sost_Topografija%20s%20osnovami%20geodezii_up_2017.pdf)  [geodezii\\_up\\_2017.pdf.](https://elib.bashedu.ru/dl/read/Nigmatullin_Adelmurzina_sost_Topografija%20s%20osnovami%20geodezii_up_2017.pdf)

## **4.2.2. Перечень ресурсов информационно-телекоммуникационной сети «Интернет» (далее - сеть «Интернет»), необходимых для освоения дисциплины (модуля)**

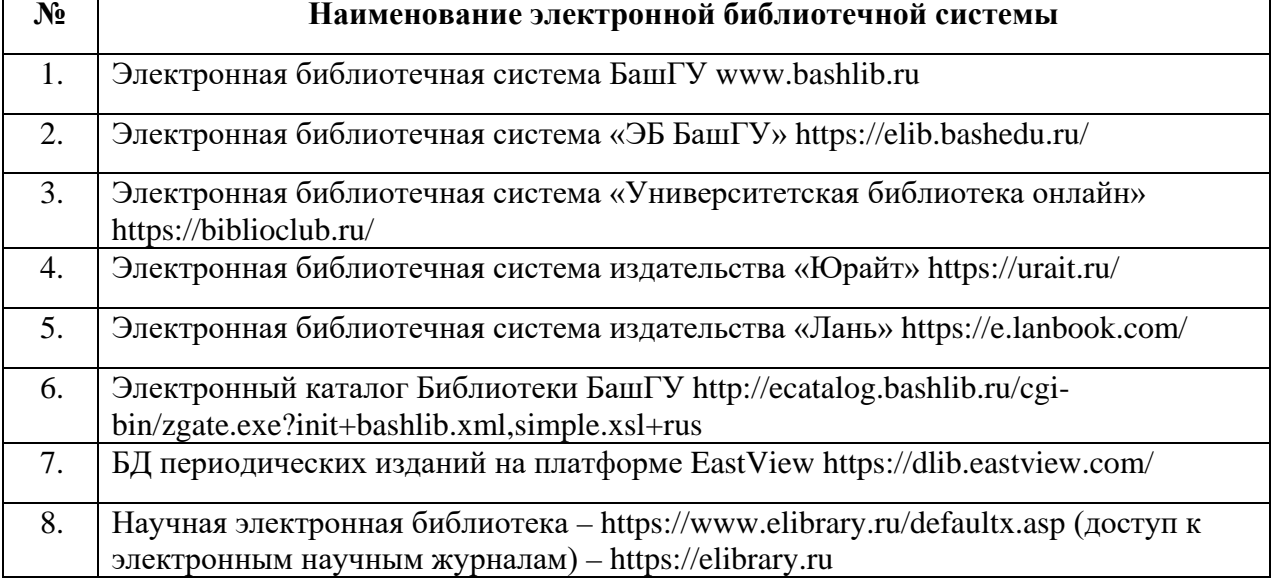

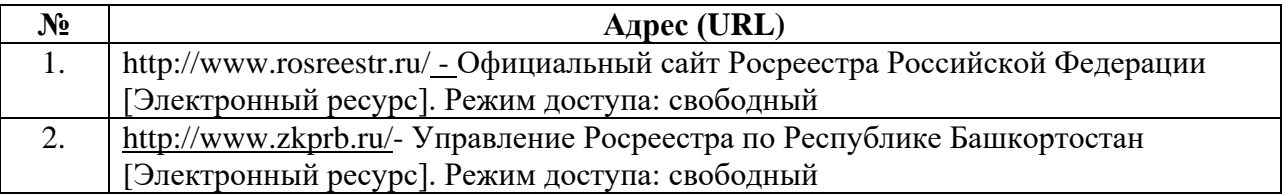

**4.3.3. Перечень информационных технологий, используемых при осуществлении образовательного процесса по дисциплине (модулю), включая перечень программного обеспечения и информационных справочных систем (при необходимости)**

#### **Наименование программного обеспечения**

Windows 8 Russian. Windows Professional 8 Russian Upgrade. Договор № 104 от 17.06.2013 г. Лицензии – бессрочные

Microsoft Office Standard 2013 Russian. Договор № 114 от 12.11.2014 г. Лицензии – бессрочные

Система централизованного тестирования БашГУ (Moodle). GNU General Public Li cense Version 3, 29 June 2007

## **5. ИНЫЕ СВЕДЕНИЯ И (ИЛИ) МАТЕРИАЛЫ**

## **5.1. Перечень образовательных технологий, используемых при осуществлении образовательного процесса по дисциплине**

#### **Активные и интерактивные формы проведения занятий**

Активные и интерактивные формы проведения занятий реализуются при подготовке по программам среднего профессионального образования и предполагают обучение в сотрудничестве. Все участники образовательного процесса (преподаватель и студенты) взаимодействуют друг с другом, обмениваются информацией, совместно решают проблемы, моделируют ситуации в атмосфере делового сотрудничества, оптимальной для выработки навыков и качеств будущего профессионала.

Основные преимущества активных и интерактивных форм проведения занятий:

- активизация познавательной и мыслительной деятельности студентов;

развитие навыков владения современными техническими средствами и технологиями обработки информации;

- использование электронных форм, обеспечивающих четкое управление учебным процессом, повышение объективности оценки результатов обучения студентов;

- приближение учебного процесса к условиям будущей профессиональной деятельности.

Активные и интерактивные формы учебных занятий могут быть использованы при проведении лекций, практических и лабораторных занятий, выполнении курсовых проектов (работ), при прохождении практики и других видах учебных занятий.

Использование активных и интерактивных форм учебных занятий позволяет осуществлять оценку усвоенных знаний, сформированности умений и навыков, компетенций в рамках процедуры текущего контроля по дисциплине (междисциплинарному курсу, профессиональному модулю), практике.

Активные и интерактивные формы учебных занятий реализуются преподавателем согласно рабочей программе учебной дисциплины (профессионального модуля) или программе практики.

Интерактивная лекция может проводиться в различных формах. Проблемная лекция. Преподаватель в начале и по ходу изложения учебного материала создает проблемные ситуации и вовлекает студентов в их анализ. Разрешая противоречия, заложенные в проблемных ситуациях, обучаемые самостоятельно могут прийти к тем выводам, которые преподаватель должен сообщить в качестве новых знаний.

Лекция-визуализация. В данном типе лекции передача преподавателем информации студентам сопровождается показом различных рисунков, структурно-логических схем, опорных конспектов, диаграмм и т. п. с помощью ТСО и ЭВМ (слайды, видеозапись, дисплеи, интерактивная доска и т. д.). Лекция-диалог и лекция-дискуссия. Содержание подается через серию вопросов, на которые студенты должны отвечать непосредственно в ходе лекции. Лекция с разбором конкретных ситуаций по форме организации похожа на лекцию- дискуссию, в которой вопросы для обсуждения заменены конкретной ситуацией, предлагаемой обучающимся для анализа в устной или письменной форме. Обсуждение конкретной ситуации может служить прелюдией к дальнейшей традиционной лекции и использоваться для акцентирования внимания аудитории на изучаемом материале.

## ФЕДЕРАЛЬНОЕ ГОСУДАРСТВЕННОЕ БЮДЖЕТНОЕ ОБРАЗОВАТЕЛЬНОЕ УЧРЕЖДЕНИЕ ВЫСШЕГО ОБРАЗОВАНИЯ «БАШКИРСКИЙ ГОСУДАРСТВЕННЫЙ УНИВЕРСИТЕТ»

Колледж

СОГЛАСОВАНО Председатель ПЦК

\_\_\_\_\_\_\_\_\_\_\_\_ Фахретдинова Г.А.

### **Календарно-тематический план**

по дисциплине *МДК.03.01. Геодезия с основами картографии и картографического черчения*

специальность

*21.02.05 Земельно-имущественные отношения* код наименование специальности

уровень подготовки *базовый*

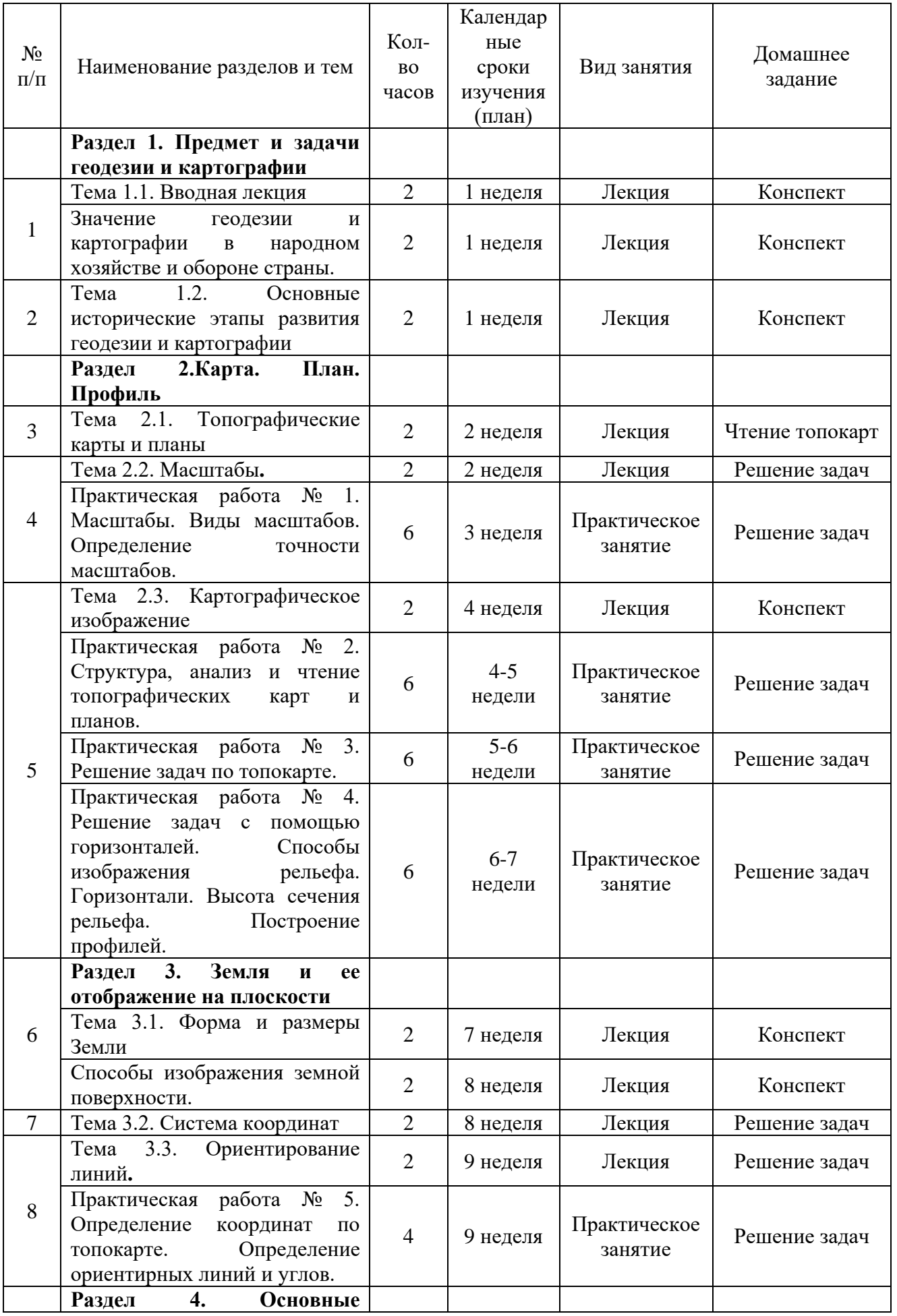

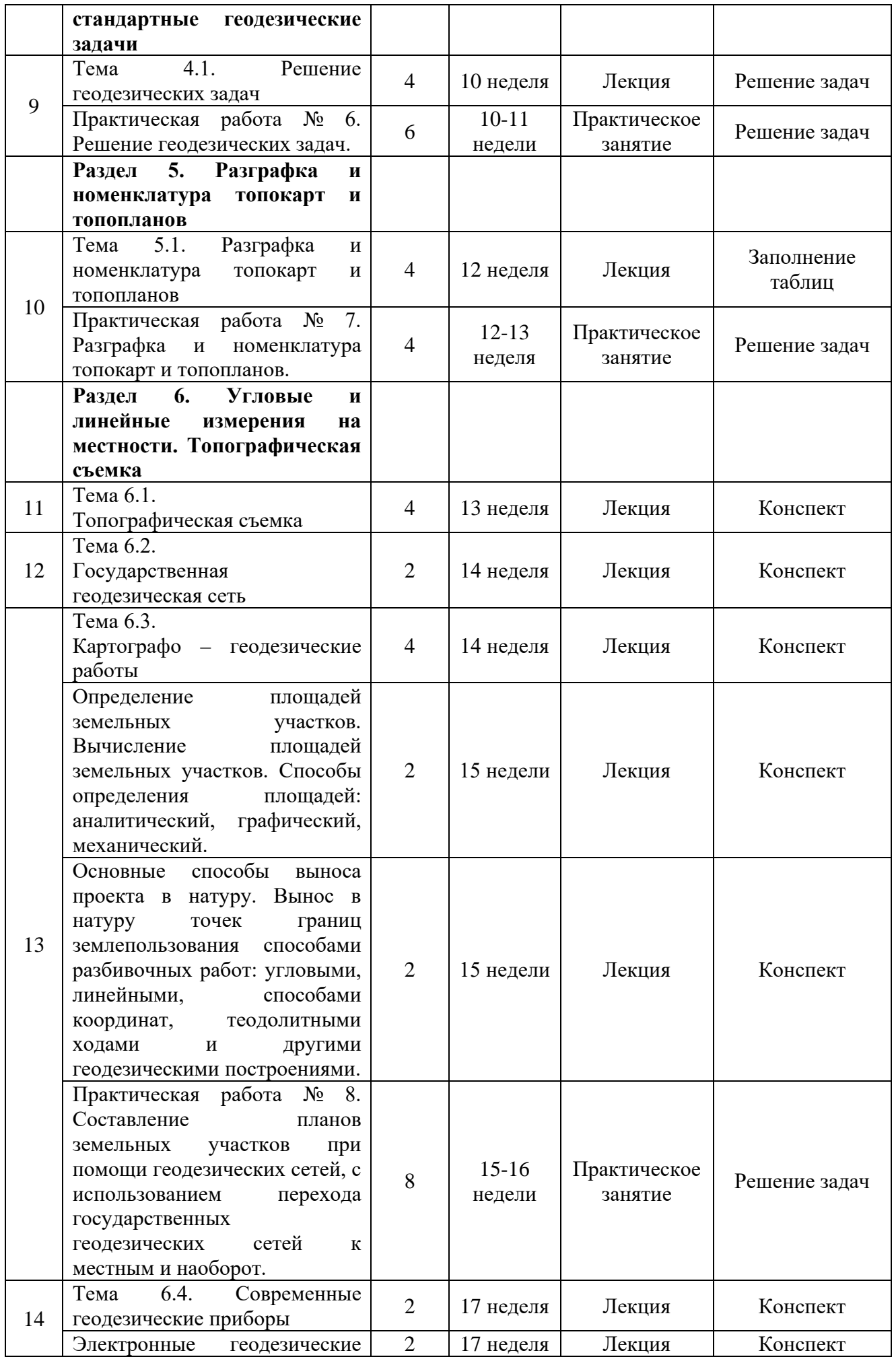

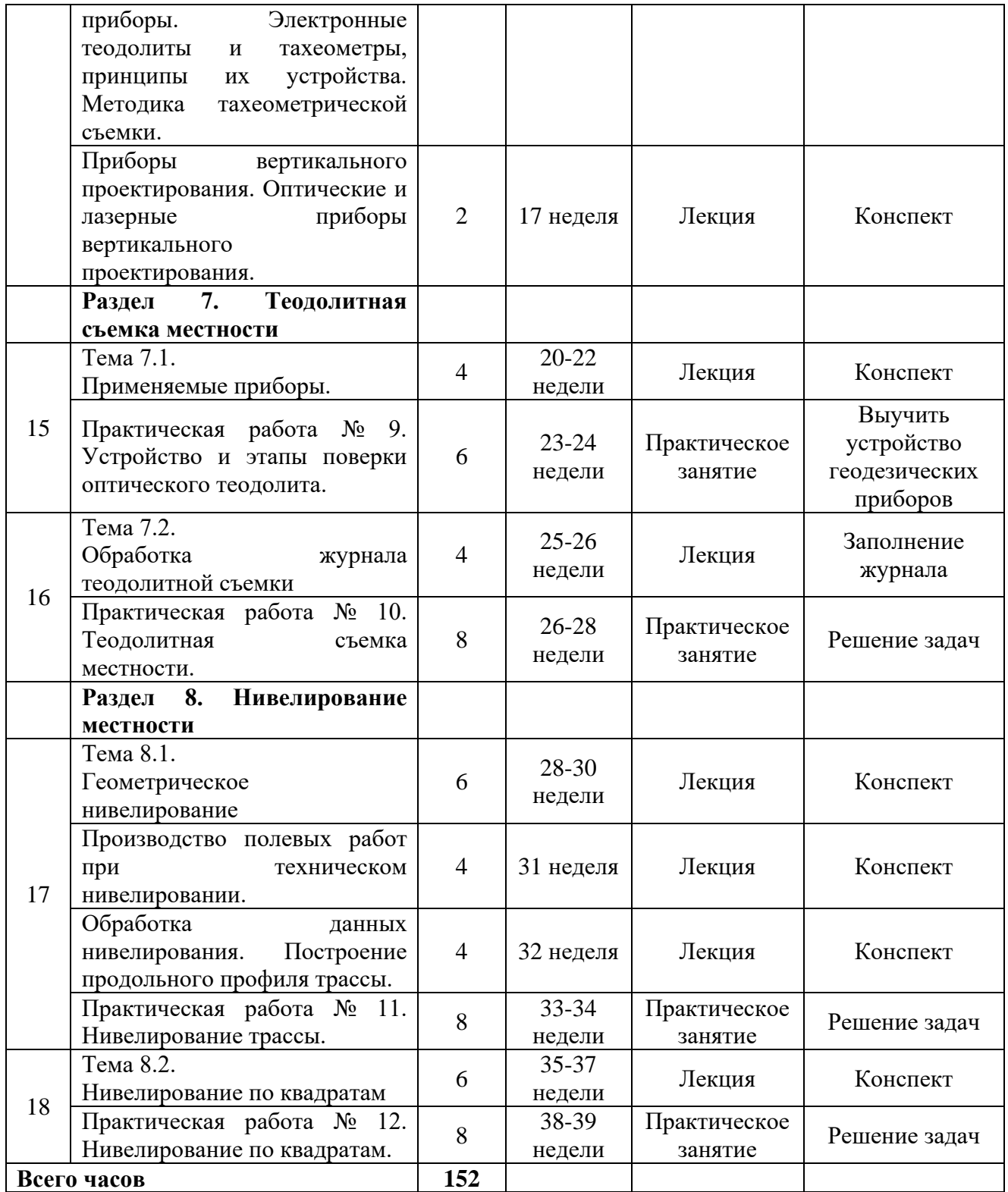

## ФЕДЕРАЛЬНОЕ ГОСУДАРСТВЕННОЕ БЮДЖЕТНОЕ ОБРАЗОВАТЕЛЬНОЕ УЧРЕЖДЕНИЕ ВЫСШЕГО ОБРАЗОВАНИЯ «БАШКИРСКИЙ ГОСУДАРСТВЕННЫЙ УНИВЕРСИТЕТ»

Колледж

ОДОБРЕНО На заседании предметно-цикловой комиссии Протокол № 1000 от 1000 от 2000 года от 2010 года от 2010 года от 2010 года от 2010 года от 2010 года от 2010 года от 2010 года от 2010 года от 2010 года от 2010 года от 2010 года от 2010 года от 2010 года от 2010 года от

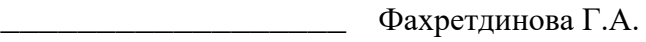

#### **Фонд оценочных средств**

по дисциплине *МДК.03.01. Геодезия с основами картографии и картографического черчения*

*Профессиональный цикл, профессиональный модуль, обязательная часть* цикл дисциплины и его часть (обязательная, вариативная)

специальность

*21.02.05 Земельно-имущественные отношения*

код наименование специальности

уровень подготовки *базовый*

#### **I Паспорт фондов оценочных средств**

### **1. Область применения**

**Фонд оценочных средств** (ФОС) предназначен для проверки результатов освоения дисциплины «Геодезия с основами картографии и картографического черчения», входящей в состав программы подготовки специалистов среднего звена по специальности 21.02.05 Земельно-имущественные отношения. Объем часов на аудиторную нагрузку по дисциплине 152 часа, на самостоятельную работу 76 часов.

#### **2. Объекты оценивания – результаты освоения дисциплины**

ФОС позволяет оценить следующие результаты освоения дисциплины в соответствии с ФГОС специальности 21.02.05 Земельно-имущественные отношения и рабочей программой дисциплины «Геодезия с основами картографии и картографического черчения»:

#### **практический опыт:**

- выполнения картографо-геодезических работ;

**умения:**

- читать топографические и тематические карты и планы в соответствии с условными знаками и условными обозначениями;

- производить линейные и угловые измерения, а также измерения превышения местности;

- изображать ситуацию и рельеф местности на топографических и тематических картах и планах;

- использовать государственные геодезические сети, сети сгущения, съемочные сети, а также сети специального назначения для производства картографо-геодезических работ;

- составлять картографические материалы (топографические и тематические карты и планы);

- производить переход от государственных геодезических сетей к местным и наоборот;

#### **знания:**

- принципы построения геодезических сетей;

- основные понятия об ориентировании направлений;

- разграфку и номенклатуру топографических карт и планов;

- условные знаки, принятые для данного масштаба топографических (тематических) карт и планов;

- принципы устройства современных геодезических приборов;

- основные понятия о системах координат и высот; основные способы выноса проекта в натуру.

Вышеперечисленные умения, знания и *практический опыт* направлены на формирование у обучающихся следующих **общих ипрофессиональных компетенций**:

ОК 1. Понимать сущность и социальную значимость своей будущей профессии, проявлять к ней устойчивый интерес.

ОК 2. Анализировать социально-экономические и политические проблемы и процессы, использовать методы гуманитарно-социологических наук в различных видах профессиональной и социальной деятельности.

ОК 3. Организовывать свою собственную деятельность, определять методы и способы выполнения профессиональных задач, оценивать их эффективность и качество.

ОК 4. Решать проблемы, оценивать риски и принимать решения в нестандартных ситуациях.

ОК 5. Осуществлять поиск, анализ и оценку информации, необходимой для постановки и решения профессиональных задач, профессионального и личностного развития.

ОК 6. Работать в коллективе и команде, обеспечивать ее сплочение, эффективно общаться с коллегами, руководством, потребителями.

ОК 7. Самостоятельно определять задачи профессионального и личностного развития, заниматься самообразованием, осознанно планировать повышение квалификации.

ОК 8. Быть готовым к смене технологий в профессиональной деятельности.

ОК 9. Уважительно и бережно относиться к историческому наследию и культурным традициям, толерантно воспринимать социальные и культурные традиции.

ОК 10. Соблюдать правила техники безопасности, нести ответственность за организацию мероприятий по обеспечению безопасности труда.

ПК 3.1. Выполнять работы по картографо-геодезическому обеспечению территорий, создавать графические материалы.

ПК 3.2. Использовать государственные геодезические сети и иные сети для производства картографо-геодезических работ.

ПК 3.3. Использовать в практической деятельности геоинформационные системы.

ПК 3.4. Определять координаты границ земельных участков и вычислять их площади.

ПК 3.5. Выполнять поверку и юстировку геодезических приборов и инструментов.

#### **3. Формы контроля и оценки результатов освоения дисциплины**

Контроль и оценка результатов освоения – это выявление, измерение и оценивание знаний, умений и формирующихся общих и профессиональных компетенций в рамках освоения дисциплины.

В соответствии с учебным планом специальности 21.02.05 Земельно-имущественные отношения, рабочей программой МДК 03.01. Геодезия с основами картографии и картографического черчения предусматривается текущий и промежуточный контроль результатов освоения.

#### **3.1 Формы текущего контроля**

Текущий контроль успеваемости представляет собой проверку усвоения учебного материала, регулярно осуществляемую на протяжении курса обучения.

Текущий контроль результатов освоения дисциплины в соответствии с рабочей программой и календарно-тематическим планом происходит при использовании следующих обязательных форм контроля:

*- выполнение практических работ,* 

*- проверка выполнения самостоятельной работы студентов.*

Во время проведения учебных занятий дополнительно используются следующие формы текущего контроля – *устный опрос, решение ситуационных задач, тестирование по темам отдельных занятий.* 

**Выполнение и защита практических работ.** Практические работы проводятся с целью усвоения и закрепления практических умений и знаний, овладения профессиональными компетенциями. В ходе практической работы студенты приобретают умения, предусмотренные рабочей программой дисциплины, учатся *использовать нормативно-правовую базу, нормативно-методические документы, и применять их на основе представленных ситуационных задач, анализировать полученные результаты и делать выводы.* 

#### **Практическая работа № 1.Структура, анализ и чтение топографических карт.**

Цель: Ознакомление с содержанием топографических карт, изучение структуры и условных знаков, получение навыков по чтению топографических карт различного масштаба.

Описание строится по следующей схеме:

1) данные о карте (номенклатура, масштаб, год издания);

2) описание границы участка местности (географические и прямоугольные координаты);

3) характеристика рельефа (тип рельефа, формы рельефа и занимаемые ими площадь и протяженность, отметки абсолютных и относительных высот, главные водоразделы, форма и крутизна склонов, наличие оврагов, обрывов, промоин с указанием их протяженности и глубины, антропогенные формы рельефа – карьеры, насыпи, выемки, курганы и т. п.);

4) гидрографическая сеть – названия объектов, протяженность, ширина, глубина, направление и скорость течения рек, уклон, характер берегов, грунт дна; характеристика поймы (размеры, наличие старых русел, пойменных озер и глубина болот); наличие гидротехнических сооружений, а также мостов, паромов, бродов и их характеристики; описание мелиоративной сети, ее густота; наличие родников и колодцев;

5) растительный покров и грунты – тип, состав пород, занимаемая площадь, характер размещения. При наличии лесных массивов – их характеристика, ширина просек, наличие вырубок;

6) населенные пункты – название, тип, численность населения, административное значение, структура и планировка, преобладающая застройка (огнестойкая или неогнестойкая), объекты промышленности;

7) пути сообщения – железные и шоссейные дороги. Для железных дорог – количество путей, вид тяги, название станций, вокзалов. Для шоссейных и других дорог – характер покрытия и ширина.

## **Практическая работа № 2. Масштабы. Их виды. Определение точности масштабов.**

Цель: Получение навыков работы с масштабами в практических целях, определение точности масштаба, умение переводить масштаб карты из одного вида в другой.

Таблица 1

 $d$ <sub>местн</sub>

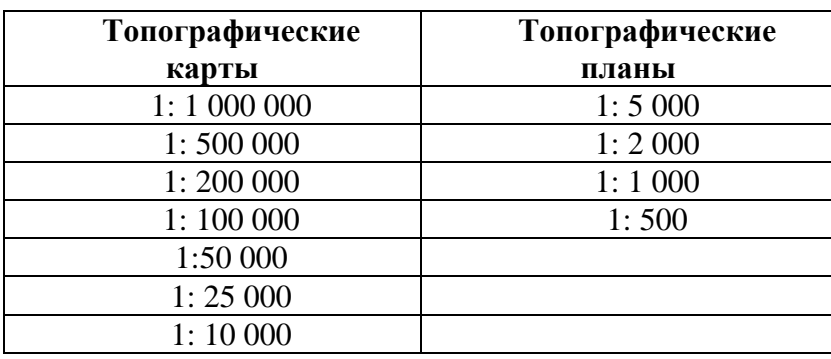

#### Масштабный ряд топографических карт и планов Российской Федерации

Горизонтальные проекции отрезков при составлении карт и планов изображают на бумаге в уменьшенном виде. Степень такого уменьшения характеризуется масштабом.

**Масштаб карты (плана)** – это отношение длины линии на карте (плане) к длине горизонтального проложения соответствующей линии местности:  $M = \frac{d_{\text{kapru(mn)}}}{d_{\text{amp}}}}$ 

Масштабы бывают **численные, именованные и графические**.

**Численный масштаб** может быть представлен в виде простой дроби  $M = \frac{1}{m} - B$  числителе

единица, в знаменателе степень уменьшения *m*,например  $M = \frac{1}{2000}$ , или  $M = 1:2000$ .

**Именованный масштаб** может быть представлен в виде «в 1 см 20 м». Целесообразность такого соотношения определяется тем, что при изучении местности по карте удобно и привычно оценивать длину отрезков на карте в сантиметрах, а длину горизонтальных проложений на местности представлять в метрах или километрах. Для этого численный масштаб преобразовывают в разнотипные единицы измерения: 1 см карты соответствует такому-то количеству метров (километров) местности.

Чтобы избежать вычислений и ускорить работу, пользуются **графическими масштабами**. Наиболее часто используемыми являются: линейный, клиновый и поперечный.

**Линейный масштаб** строят и используют для удобства пользования картами и планами, он позволяет избежать расчетов при переводе длин линий местности в масштаб карты или

плана и наоборот. На топографических картах и планах линейный масштаб вычерчивается под южной рамкой карты или плана.

Для построения линейного масштабавыбирают исходный отрезок, удобный для данного масштаба. Этот исходный отрезок называется основанием масштаба (рис.2). Основание откладывают на прямой линии необходимое число раз, крайнее левое основание делят на 10 частей. Затем линейный масштаб подписывают, исходя из того численного масштаба, для которого он строится (на рис. 1, *а* для *М =* 1:25 000).

Для обеспечения необходимой точности измерений угол между плоскостью карты и каждой ножкой циркуля – измерителя (рис. 1,*б*)не должен быть менее 60°, и измерение длины отрезка следует произвести не менее двух раз. Расхождение ∆*S*(в метрах) между результатами измерений должно быть ∆*S* ≤ *T* 2 ≅ 1,5*T* , где*Т*– число тысяч в знаменателе численного масштаба. Так, например, при измерении отрезков по карте *М* 1 и

пользовании линейным масштабом, который помещен обычно за южной стороной рамки листа карты, расхождения при двойных измерениях не должны превышать  $1,5 \times 10 = 15$  м.

10000

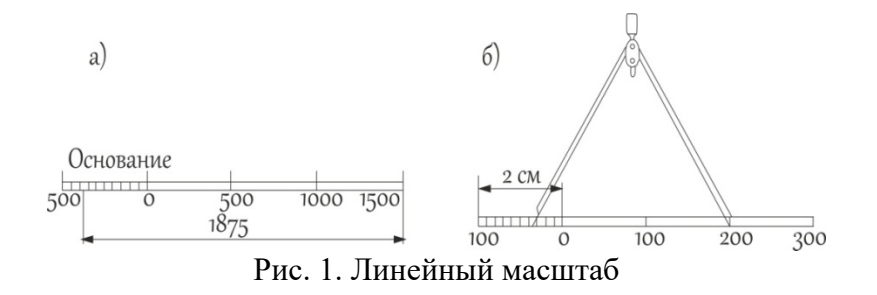

Если отрезок длиннее построенного линейного масштаба, то его измеряют по частям. В этом случае расхождение между результатами измерения в прямом и обратном направлениях не должно превышать  $T\sqrt{2n}$ , где  $n -$  число установок измерителя при измерении данного отрезка.

Для более точных измерений пользуются **поперечным масштабом***,* имеющим на линейном масштабе дополнительное построение по вертикали (рис. 2).

После того как необходимое количество оснований масштаба отложено (также обычно длиной 2 см, тогда масштаб называется нормальным), восстанавливают перпендикуляры к исходной линии и делят их на равные отрезки (на *m*частей).

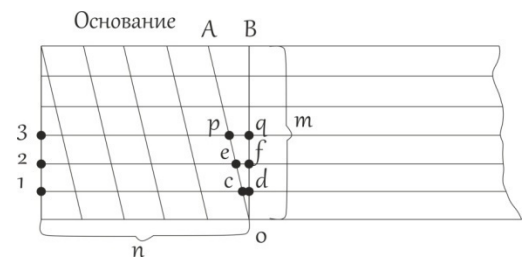

Рис. 2. Поперечный масштаб

Если основание разделено на *п*частей и точки деления верхнего и нижнего основания соединены наклоннымилиниями (трансверсалями) так, как показано на рис. 3, то отрезок *m mn*  $c = \frac{AB}{A} = \frac{\text{ochosphate}}{\text{Def}}$ . Соответственно отрезок *ef*= 2*cd*;  $pq = 3cdu$  т. д. Если  $m = n = 10$ , то  $cd = 0.01$ 

основания, т.е. такой поперечный масштаб позволяет определенным образом оценить отрезок с точностью в 0,01 доли основания. Поперечный масштаб, у которого длина основания 2 см и *m =*   $n = 10$ , называют сотенным нормальным.

Поперечный масштаб гравируют на металлических линейках, которые называются масштабными. Перед применением масштабной линейки следует оценить основание и его доли по следующей схеме.

Пусть численный масштаб 1:5000, именованное соотношение будет: в 1 см 50 м. Если поперечный масштаб нормальный, то основание составит  $100$  м; 0,1 основания –  $10$  м; 0,01

основания – 1 м. Задача по отложению отрезка заданной длины сводится к определению числа оснований, его десятых и сотых долей. Пусть, например, требуется отложить отрезок  $d = 173,35$  м, т.е. требуется взять в раствор измерителя: 1 основание +7 (0,1 основания) +3 (0,01 основания) и на глаз расположить ножки измерителя между горизонтальными линиями *3* и *4* (рис. 3) так, чтобы линия *АБ* отсекала 0,35 промежутка между этими линиями (отрезок *ДЕ).* Обратная задача (определение длины отрезка, взятого в раствор измерителя) соответственно и решается в обратном порядке. Добившись совмещения игл измерителя с соответствующими вертикальной и наклонной линиями так, чтобы обе ножки измерителя находились на одной горизонтальной линии, считываем количество оснований и его долей  $(d_{\text{B}} = 235,3 \text{ m}).$ 

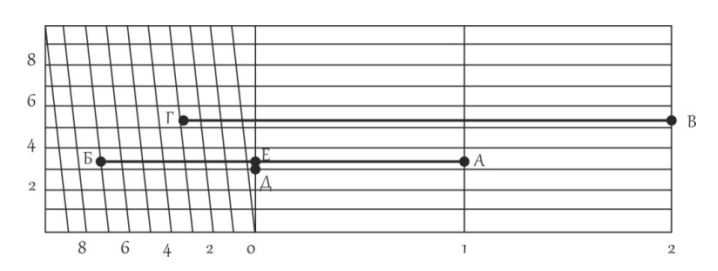

Рис. 3. Определение расстояния с помощью поперечного масштаба

Переходный масштаб. Иногда в практике приходится пользоваться картой или аэроснимком, масштаб которых не является стандартным, например 1:17 500, то есть, 2 см на карте соответствует 350 м на местности; наименьшее деление нормального поперечного сотенного масштаба будет при этом 3,5 м. Оцифровка такого масштаба неудобна для практических работ, поэтому поступают следующим образом: основание поперечного масштаба берут не 2 см, а рассчитывают так, чтобы оно соответствовало круглому числу метров, например, 400м. Длина основания в этом случае будет равна 400м/175м=2,28см. Если теперь построить поперечный масштаб с длиной основания 2,28 см, то одно деление левого основания будет соответствовать 40м, а цена наименьшего деления будет равна 4м. поперечный масштаб с дробным основанием называется переходным.

Одним из вариантов переходных масштабов является **клиновый (пропорциональный)масштаб.** Применяют при работе с разномасштабными аэроснимками и планами. При построении этого масштаба по горизонтали и вертикали откладывают одно и то же расстояние, выраженное в разных масштабах, концы полученных отрезков соединяют.

Клиновый масштаб (рис. 4) строят при помощи двух катетов прямоугольного треугольника. По горизонтальной линии АВ (основанию) откладывают отрезки по 100м в одном масштабе; по вертикальной линии ВС (справа) откладывают отрезки, равные линии АВ в нужных масштабах, например, 1:12000, 1:15000, 1:17000, 1:24000. Концы соответствующих отрезков по линии ВС затем соединяют с точкой А, лежащей с левой стороны основания масштаба. Клиновый масштаб строится на целлулоиде, алюминии или другом малодеформирующемся материале.

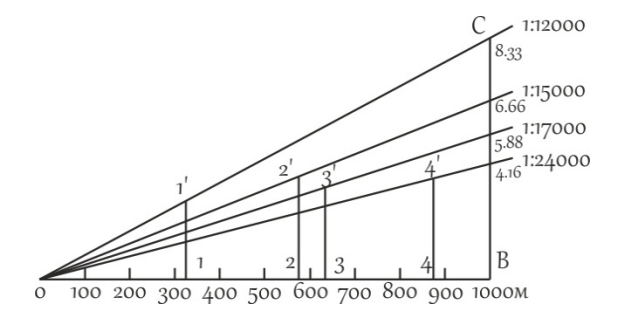

Рис. 4. Клиновый масштаб

На клиновидном масштабе (рис. 4) отложены расстояния: в масштабе 1:12000 линия 1-1' длиной 340м, в масштабе 1:15000 линия 2-2' длиной 570м, в масштабе 1:17000 линия 3-3' длиной 625м, в масштабе 1:24000 линия 4-4' длиной 890м.

**Точность масштаба.** Карта или план – это графические документы. Принято считать, что точность графических построений оценивается величиной 0,1 мм. Длина горизонтального проложения линии местности, соответствующего на карте отрезку 0,1 мм называется точностью масштаба (μ). Практический смысл этого понятия заключается в том, что детали местности, имеющие размеры меньше точности масштаба, на карте в масштабе изобразить невозможно, и приходится применять так называемые внемасштабные условные знаки.

Кроме понятия «точность масштаба», существует понятие «точность плана». Точность плана показывает, с какой ошибкой нанесены на план или карту точечные объекты или четкие контуры. Точность плана оценивается в большинстве случаев величиной 0,5 мм, в нее входят ошибки всех процессов создания плана, в том числе и ошибки графических построений.

**Способы определения масштабов карт.** Масштаб топографической карты может быть определен одним из следующих способов:

1. по километровой сетке;

2. по длине дуги меридиана;

3. по километровым столбам, изображенным на карте;

4. по ширине реки;

5. по расстояниям между известными пунктами на карте и местности.

#### **Практическая работа № 3.Решение задач по топографическим картам.**

Цель: Овладение навыками решения картометрических задач.

#### **1. Измерение длин линий**

Линии на топографических картах, длину которых необходимо определить, могут быть:

1. прямыми,

2. ломаными,

3. извилистыми (криволинейными).

Измерить расстояние **прямых линий** между точками можно одним из двух способов:

1. С помощью линейки с миллиметровыми делениями;

2. С помощью численного масштаба.

Для измерения расстояний прямых линий первым способом измеренное на карте расстояние в сантиметрах умножают на знаменатель численного масштаба в метрах. Например, на карте масштаба 1:25 000 расстояние между двумя местными предметами равно 3,6 см; на местности оно будет равно  $3.6 * 250 = 900$  м.

Для измерения расстояний вторым способом с помощью циркуля – измерителя и линейного масштаба. Циркулем – измерителем берут створ, соответствующий определенному расстоянию на карте, и переносят на линейный масштаб. При этом правая ножка циркуля устанавливается в точку, соответствующая числу километров 0 или 1, а относительно левой снимают отсчет (рис. 9).

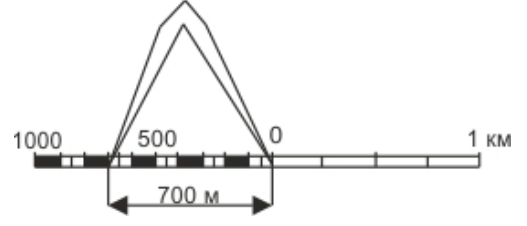

Рис. 9. Измерение расстояний с помощью линейного масштаба

Измерение прямолинейных отрезков между точками производят с графической погрешностью 0,1 мм, расхождение между повторными измерениями данного отрезка не должно превышать 0,3 мм.

Измерение **ломаных линий** производят по частям или путем их последовательного спрямления (способ наращивания). При этом способе (рис. 10) устанавливают ножки измерителя в точках *а* и б, совмещают край линейки с направлением *б–в*, вращают

измеритель вокруг ножки в точке *б* и устанавливают вторую ножку измерителя у края линейки в точке *а*1,т.е. на продолжении отрезка *бв.* После этого перемещают ножку циркуля из точки *б* в точку *в* и получают сумму отрезков *аб и бв.* Действуя аналогично, получают в растворе циркуля *а*3*д* общую длину ломаной линии *абвгд.*

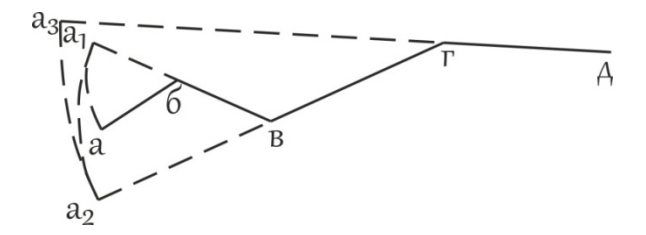

Рис. 10. Измерение ломаных линий способом наращивания

Для контроля измерения проводят в обратном направлении, от точки *д* к точке *а.*

Для измерения **извилистых (криволинейных) отрезков** применяются специальные приборы – курвиметр (механический и электронный), циркуль-измеритель с постоянным раствором.

Курвиметр механический (рис. 11) состоит из колесика, связанного со стрелкой, которая указывает на циферблате длину линии. Курвиметр имеет две шкалы: метрическую – с пределами измерения от 0 до 100 см, дюймовую – с пределами измерения от 0 до 39,4 дюйма. Удерживая курвиметр перпендикулярно к плоскости карты, ведут его колесико по измеряемому отрезку.

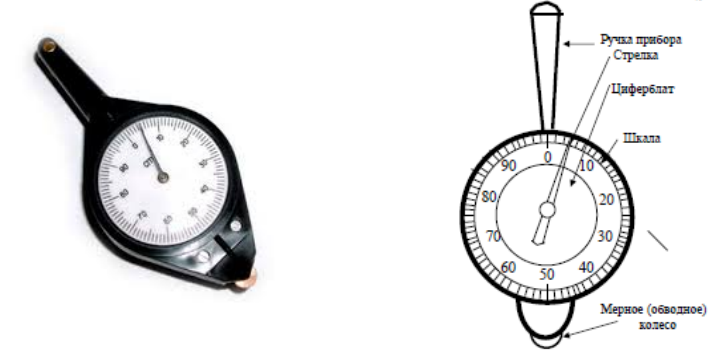

Рис. 11. Курвиметр КУ - А

Перед применением курвиметра необходимо определить цену его деления. Для этого выбирают отрезок известной длины и устанавливают, какое число делений курвиметра *п*будет соответствовать этому отрезку. Тогда цена деления курвиметра  $c_{\kappa} = \frac{d_{\text{H3B}}}{d}$ . *n*

Перед началом измерения отсчет на циферблате курвиметра выводят на 0. Погрешность измерения не превышает 0,25 см на длине измерения 50 см.

Механическим курвиметром объект (реку) необходимо измерить 3 раза (1 - от устья к истоку, 2 - от истока к устью и 3 - от устья к истоку). Например, результаты измерений следующие:  $n_1 - 100$ см,  $n_2 - 105$  см,  $n_3 - 96$  см. Если между  $n_1$  и  $n_2$  5%, то между n<sub>2</sub> иn<sub>3</sub> уже 9%, такой результат недопустим. Разница между измерениями не должна превышать 5%. Для того чтобы найти истинную длину объекта находят среднюю арифметическую:

#### $n = n_1 + n_2 + n_3/3$

Электронный курвиметр PlanWheel (рис. 12) имеет ЖК-дисплей для вывода результатов измерений. PlanWheel измеряет расстояния в милях, морских милях и километрах. В приборе можно установить масштаб до 1:10000 для измерений в масштабе картографического материала. Погрешность измерения не превышает 0,2%. Электронным курвиметром объект необходимо измерить 3 раза.

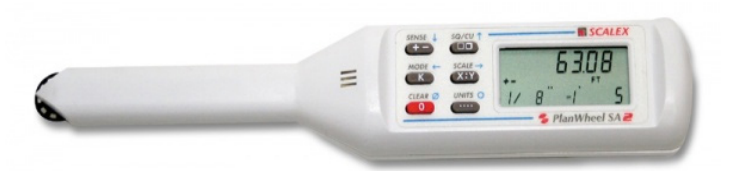

Рис. 12. Электронный курвиметр PlanWheel

**Метод Ю.М. Шокальского.** Измеряя некоторые реки азиатской части России циркулями с разными растворами, Ю.М. Шокальский построил графики зависимости полученных длин рек от размеров растворов циркулей – измерителей. Эти графики были использованы для получения поправок на извилистость, значения которых определялись визуально по особо составленной шкале извилистости.

При измерении извилистых линий методом Ю.М. Шокальского линия разбивается на отдельные участки по степени их извилистости. Каждый участок измеряется циркулем с постоянным раствором, равным 1,3 мм. Полученная длина линии по каждому участку умножается на поправочный коэффициент *к*, соответствующий извилистости измеряемого участка.

Ю.М. Шокальский предложил 5 образцов извилистых линий. В 1961 г. картографическим отделом Государственного гидрологического института (ГГИ) была разработана новая таблица образцов и коэффициентов извилистости *к* (рис. 13).

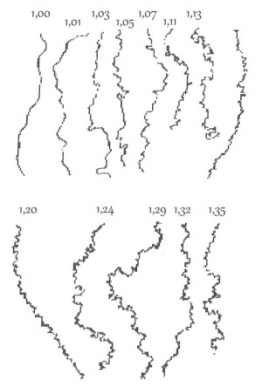

Рис. 13. Образцы извилистых линий ГГИ. На кривых указаны значения коэффициентов извилистости

Таким образом, методом Ю.М. Шокальского длина извилистой линии может быть определена из выражения

$$
l = kdn,
$$

где *k*- коэффициент извилистости, *d -* цена раствора циркуля измерителя, *n* - число отложений циркуля в измеряемой линии.

**Метод Н.М. Волкова.** Длина извилистой линии, измеряемой по карте данного масштаба, возрастает по мере уменьшения раствора циркуля. Если отложить на графике по оси абсцисс значения *d*, а по оси ординат соответствующее значение *l*, то получим кривую, удовлетворяющую уравнению параболы. При уменьшении размера раствора, в пределе стремящегося к нулю, можно получить действительную, или приведенную, длину *l*пр линии с учетом всех ее извилин и изгибов.

Измерив одну и ту же линию дважды циркулем с растворами *d1* и *d2 (d*1>*d2)*, получим два значения длины линии - *l1* и *l2 (l*1>*l2)*:

$$
l_1 = l_{np} - \beta \sqrt{d_1};
$$
  

$$
l_2 = l_{np} - \beta \sqrt{d_2};
$$

где β – коэффициент, зависящий от извилистости линии,

$$
\beta = \frac{l_1 - l_2}{\sqrt{d_2} - \sqrt{d_1}}.
$$

окончательно приведенная линия длина линии

$$
l_{np} = l_1 + \frac{\sqrt{d_1}}{\sqrt{d_2} - \sqrt{d_1}} (l_1 - l_2).
$$

**Метод А.К. Маловичко.** Для определения аналитической зависимости между длинами линий *l1* и *l2*, полученными с использованием циркулей с растворами *d1* и *d2*, и приведенной длиной извилистой линии *l*пр используются правильные геометрические линии. А. К. Маловичко для определения *l*пр предложил аппроксимировать извилистые линии окружностями. Тогда приведенная длина

$$
l_{np} = l_1 + \frac{1}{3}(l_1 - l_2) - \frac{1}{3}k(l_1 - l_2),
$$

где $K = (0.5n_1-n_2)/(n1-n2)$ ; n1 и n2 (n2 n2) – число отложений измерителя при определении длин  $l_1$  и  $l_2$ .

**Метод Ю.С. Фролова.** Дальнейшие изыскания в области определения аналитических зависимостей между длинами, полученными из измерений, и приведенными длинами для правильных геометрических линий привели к использованию для приведения линии, состоящей из сопряженных полуокружностей. В этом случае

$$
l_{np} = l_1 + k(l_1 - l_2),
$$

где  $l_1$ = $d_1$ n<sub>1</sub>;  $l_2$ = $d_2$ n $_2$  k=1/(t<sup>2</sup> - 1); n1 и n2 – число отложений измерителя при определении l<sub>1</sub> и  $l_2$ ; t= $d1/d2$ .

Так же, как и в других методах, в методе Ю. С. Фролова выполняются соотношения между ценами делений растворов измерителей *d*1<*d2 l1>l2*. Значение коэффициентов *k*приведены в таблице 4.

Таблица 4

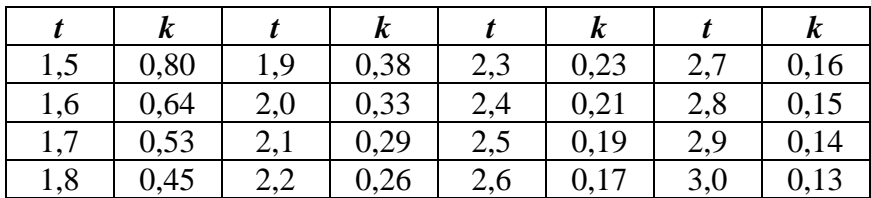

Значение коэффициентов *k*

**Редуцированная длина.** Вычисленное значение  $l_{\text{no}}$  представляет собой длину извилистой линии на карте, от которой необходимо перейти к действительной длине линии в натуре. Исследование закономерности изменения длин извилистых линий с изменением масштабов карт, на которых производятся измерения, показало наличие параболической связи между этими параметрами. Учитывая это, Н. М. Волков предложил определять длину линии на местности как бы в масштабе 1:1.

Приведенная к масштабу 1:1, или редуцированная, длина *l*ред может быть найдена из решения двух уравнений:

$$
l_{pe\partial} = l_{N_1} + \alpha \sqrt{N_1 - 1};
$$
  
\n
$$
l_{pe\partial} = l_{N_2} + \alpha \sqrt{N_2 - 1};
$$

где *L*N1 *и L*N2 – результаты измерения длин по картам, масштабы которых 1: N1 и 1: N2 (N1<N1); α – некоторый постоянный коэффициент, зависящей от степени генерализации линии.

Тогда

$$
\alpha = \frac{(l_{N_1} - l_{N_2})}{\sqrt{N_2} - \sqrt{N_1}}, \text{а редуцированная длина линии} \n
$$
l_{pe\partial} = l_{N_1} + \frac{\sqrt{N_1} - 1}{\sqrt{N_2} - \sqrt{N_1}} (l_{N_1} - l_{N_2});
$$
$$

В формулу Волкова нами внесено исправление, поскольку в исходном варианте не выполнялось естественное соотношение  $l_{\text{pe}a} = l_{\text{N}1} = \text{npu } N_1 = 1$ .

**Определение суммарной длины извилистых линий.** При работе с картами часто появляется необходимость подсчета суммарной длины линий на некотором участке. Для этой цели используются вероятностные способы, основанные на применении различных

палеток. Если наложить на карту палетку с сеткой квадратов со стороной *d* (рис.14), то суммарная длина извилистых линий ∑*l*будет пропорциональна числу пересечений m, подсчитанному по карте: ∑*l*= 0,25π*dm*.

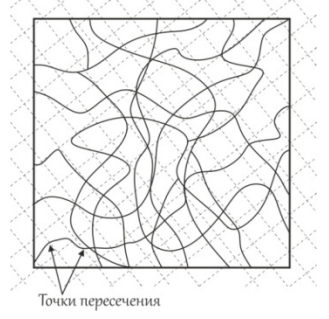

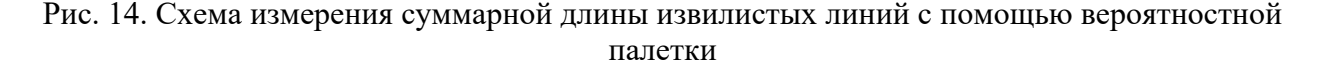

Относительная погрешность измерения обычно составляет 3-5%, но иногда может достигать 10%. Для повышения точности палетку накладывают неоднократно и определяют сумму пересечений ∑*m*. (рис.15)

Тогда  $\sum l = \frac{\pi}{4N} d \sum_{1}^{N} m$ , где N – число наложений палетки.

большей извилистости измеряемой линии.

Сторона квадрата палетки *d* должна вычисляться по методике определения цены раствора циркуля – измерителя.

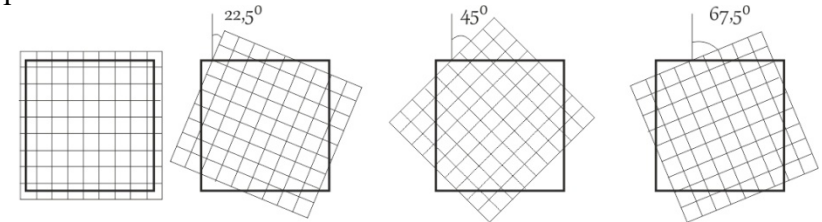

Рис. 15. Разные положения палетки при четырехкратных измерениях

Применение **циркуля-измерителя** с постоянным раствором сводится к измерению малых хорд. Берут раствор циркуля порядка 2 - 5 миллиметров и определяют по отрезку с известной длиной *d*изв длину отрезка, взятого в раствор циркуля:  $d_{\text{pacr}} = \frac{d_{\text{HSB}}}{n}$ , Где *п* – число перестановок циркуля. После определения *d*раст измеряют длину криволинейного отрезка. Для измерений следует пользоваться циркулем с регулирующим винтом, *d*раст следует брать меньше при

#### **2. Определение объемов тел**

**Аналитический метод.** Этот метод используют в качестве исходных данных площади поверхностей горизонтальных сечений географических объектов, которые могут быть определены в результате картометрических работ.

Если объект изображен на карте в изолиниях, то его объем V можно представить как сумму объемов отдельных слоев  $V_i$ , заключенных между плоскостями сечений.

Для вычисления объемов чаще всего используют способы конусов и призм. В их основе лежит замена исходного объекта, независимо от его сложности, совокупностью простых геометрических тел, например усеченного конусов в способе конусов или призм в способе призм (рис.16).

Обозначив высоты (глубины) горизонтальных сечений  $h_0$ ,  $h_1$ ,  $h_n$ , площади соответствующих им сечений  $p_0$ ,  $p_1$ ,  $p_n$ , получим объем  $V_i$ слоя,

имеющего высоту $h_{1+1}$ .  $h_1$ , площадь нижнего основания  $p_1$  и площадь верхнего основания p1+1. Найдем объем способом призм:

$$
V_1 = \frac{h_{i+1} - h_i}{2} (p_i + p_{i+1})
$$

и способом конусов

$$
V_1 = \frac{h_{i+1} - h_i}{3} (p_i + p_{i+1} + \sqrt{p_i p_{i+1}}).
$$

Объем верхней части объекта  $V_{\text{\tiny B}}$  вычисляется как объем конуса:

$$
V_{\scriptscriptstyle 6} = \frac{h_{n+1} - h_n}{3} p_n,
$$

где  $h_{n+1}$  – максимальная высота (глубина) объекта.

Таким образом, рассматривая общий объем как сумму объекмов отдельных слоев, по способу призм имеем

$$
V = \sum_{i=0}^{n-1} \frac{h_{i+1} - h_i}{2} (p_i + p_{i+1}) + \frac{h_{n+1} - h_n}{3} p_n,
$$

по способу конусов

$$
V = \sum_{i=0}^{n-1} \frac{h_{i+1} - h_i}{3} (p_i + p_{i+1} + \sqrt{p_i p_{i+1}}) + \frac{h_{n+1} - h_n}{3} p_n
$$

=0 Если высота сечения изолиний на карте постоянна и равна h, то объем по способу призм  $V = \frac{h}{2} [p_0 + 2(p_1 + p_2 + \cdots + p_{n-1}) + p_n] + \frac{1}{3} p_n \Delta h,$ а по способу конусов

$$
V = \frac{h}{3} [p_0 + 2(p_1 + p_2 + \dots + p_{n-1}) + p_n + \sqrt{p_0 p_1} + \sqrt{p_1 p_2} + \dots + \sqrt{p_{n-1} p_n} + \frac{1}{3} p_n \Delta h
$$
  
где  $\Delta h$  - высота конуса, заверша юцего объект.

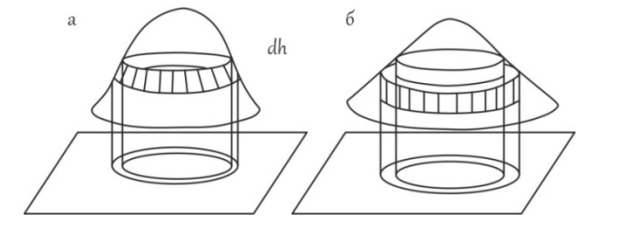

Рис. 16. Схема определения объемов способом усеченных конусов (а) и способом призм (б)

Площади сечений могут быть определены любым из известных в картометрии способом.

Указанные способы были разработаны для вычисления объемов «простых» географических объектов: холмов, гор, коловин и т.д. площади горизонтальных сечений которых определяются по крупномасштабным картм с достаточно частным сечением рельефа. В эти ситуациях подобная аппроксимация естественна и погрешности методов не выходят за предлеы допустимых значений.

**Графический метод.** Данный метод измерения объемо требует предварительного построения кумулятивной кривой. Для этого на карте тем или иным способом измеряют площади всех высотных ступеней, заключенных между сосоедними изолиниями, подсчитывают накопленные значения площадей. После этого строят график, на котором по оси ординат откладывают интервалы высотных ступеней, а по оси абсцисс – накопленные площади. Соединив точки на графике плавной кривой, получают кумуляту, или интегральную кривую распредления высот (глубин). Известынми примерами кумуляты является гипсографическая (рис.17), батиграфическая и батигипсографическая кривые (рис.18).

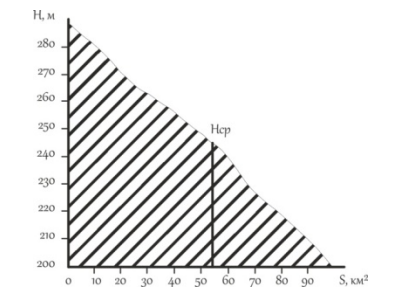

Рис. 17. Гипсогрофическая кривая

С помощью гипсографической кривой решается и другая задача картометрии: опредление средней высоты горных массивов, стран, материков и средней глубины морей и океанов. Средняя высота (глубина) объекта определяется из выражения  $H_{cn} = V/S$  (где V – объем объекта; S – накопленная площадь).

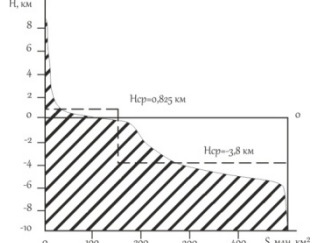

Рис. 18. Батигипсографическая кривая

Площадь, ограниченная кумулятивной кривой и ординатами ее крайних точек, соответсвтует искомому объему. Ее можно измерить непосредственно на графике и выразить в принятом для графика масштабе.

Например, необходимо измерить запасы воды в снежном покрове по карте Республики Коми (рис.19).

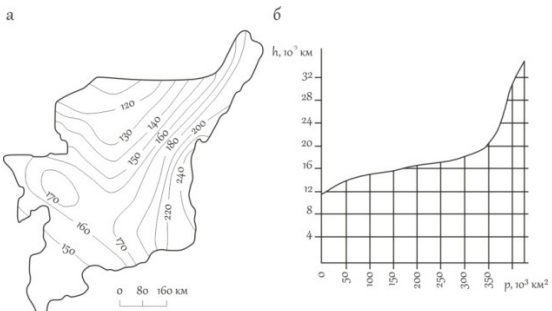

Рис. 19. Карта запасов воды в снежном покрове на территории Республики Коми (а) и кумулятивная кривая, построенная по карте для определения объема (б)

Масштаб рис.19 *а*: 1 см = 4\*10<sup>-5</sup>км\*50\*10<sup>3</sup>км<sup>2</sup>=2 км<sup>3</sup>.

a

Площадь фигуры, ограниченная линией графика и осями координат, 33,36 см<sup>2</sup>. Тогда V = 33,36  $*2$  km<sup>3</sup>=66,72 km<sup>3</sup>.

**Вероятностно – статистический метод.** Этот метод определения объемов основан на использовании различных типов объемных палеток. Его основная идея заключается в предстиавлении рассматриваемого объекта в виде суммы nго количества косоусеченных призм с основаниями в виде квадратов (рис.20) или других правильных многоугольников, например шестиугольников.

Средняя высота ziкаждой призмы определяется по карте в центре осноывания призмы путем линейной интерполяции между значениями изолиний.

Объем всего объекта, вычисляемый по результатам измерений квадратной и гексагональной палетками, соответственно

$$
V = p \sum_{i=1}^{n} z_i V = 0.866 R^2 \sum_{i=1}^{n} z_i
$$

=1 =1 где *p* – площадь основания палетки в масштабе карты; R – расстояние между точками.

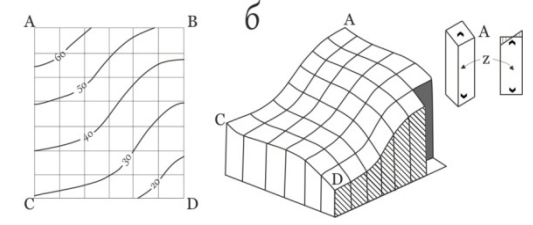

Рис. 20. Фрагмент карты (а) и блок – диаграмма, иллюстрирующая вероятностно – статистичекий способ определения объемов (б)

Данный метод опредления объемов не требует непосредственного измерения площадей по картам. Достаточно разместить на карте сетку равноотстоящих точек, определить ziв каждой точке просуммировать полученные значения и умножить сумму на площадь основания палетки.

**Определение объема древесины в одном дереве**. Для решения данной задачи необходимо знать формулу нахождения объема конуса:  $V = 1/3 \pi r^2 h$ , где  $\pi$  - константа,  $r^2$  радиус (толщина дерева), h – высота.

**Определение количества произрастающих в лесу деревьев**. Для определения общего количества деревьев произрастающих в лесу, необходимо знать площадь леса. Например, пусть площадь леса 1 га, т.е. 100\*100 метров, тогда с учетом среднего расстояния между деревьями 5 метров, будет 20 деревьев на одной стороне, а на всей территории 400 деревьев.

**Определение общего объема древесины в лесу**. Зная объем древесины в одном дереве и общее количество деревьев в лесу, путем умножения находим общий объем древесины в лесу.

3. Определение площадей

Границы участков, площади которых необходимо определить на плане или карте, могут иметь прямолинейное или произвольное очертание.

При прямолинейных очертаниях определение площади возможно двумя способами:

1. **Геометрический (графический)** - по расчетным формулам конкретных геометрических фигур;

2. **Аналитический** - по координатам вершин углов многоугольника.

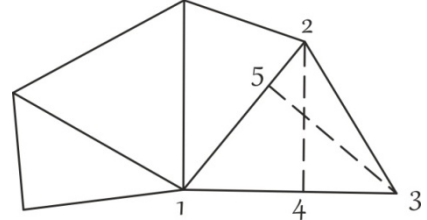

Рис. 21. Геометрический способ определения площадей

В первом случае участок разбивают преимущественно на треугольники, реже на прямоугольники и трапеции (рис. 21). Измеряют линейные элементы (стороны, высоты) и по формулам геометрии вычисляют площади каждой фигуры. Для контроля площади вычисляют дважды, меняя измеряемые элементы. Например, в треугольнике *1–2–3* в одном случае измеряют основание*1–2* и высоту *3–5,* в другом – основание *1–3* и высоту *2–4.*  Расхождение между двумя значениями площадей не должно превосходить ∆*S* = 0,05  $\frac{m}{10000}$  √*S* [га], где *m* – знаменатель численного масштаба. Точность определения

площадей примерно <sup>1</sup> измеряемой величины. 100

Вычисление площади аналитическим способом, по координатам вершин углов многоугольника, обеспечивает болеевысокую точность (до <sup>1</sup> измеряемой величины).

Расчетная формула для определения площади многоугольника (в простейшем случае треугольника – рис. 22):

1000

$$
S_{1-2-3}=S_{a-1-2-b}+S_{b-2-3-c}-S_{a-1-3-c}=\frac{x_1+x_2}{2}(y_2-y_1)+\frac{x_2+x_3}{2}(y_3-y_2)-\frac{x_1+x_3}{2}(y_3-y_1).
$$

Произведя соответствующие алгебраические действия и преобразования, получим расчетные формулы:

$$
S = \frac{1}{2} \sum_{1}^{n} x_i (y_{i+1} - y_{i-1})
$$
; 
$$
S = \frac{1}{2} \sum_{1}^{n} y_i (x_{i-1} - x_{i+1})
$$
;

где *i* = 1, 2, 3 ... – номера вершин полигона; *<sup>i</sup>* <sup>+</sup><sup>1</sup> – номер последующей вершины; *<sup>i</sup>* <sup>−</sup><sup>1</sup> – номер предыдущей вершины.

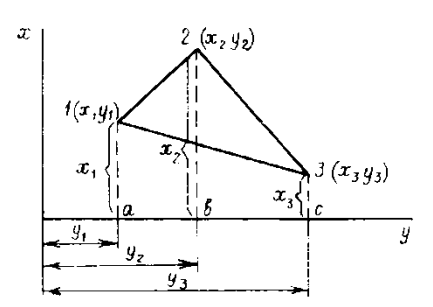

Рис. 22. Аналитический способ

При произвольных очертаниях границ участков определение площади возможно также двумя способами:

#### **1. Графический (способ палеток)**.

Для определения площадей небольших участков с криволинейными контурами (лес, озеро, болото и т.д.) применяют палетки (рис. 23):

– квадратная;

- линейная (параллельная);
	- точечная;
	- с равностоящими точками.

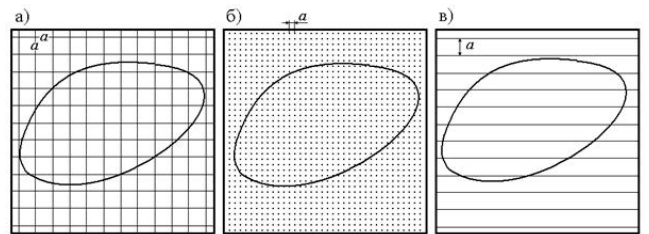

Рис. 23. а) квадратная палетка, б) точечная палетка, в) линейная палетка

Палетки изготавливают из кальки размером 15\*15 см, расстояние между линиями 2 мм.

**Квадратная палетка.** Кальку необходимо поделить на квадраты через каждые 2 мм. Квадраты получаются 2х2 мм, т.е. 4 мм<sup>2</sup>. Затем кальку нужно наложить на топографическую карту, и обвести контур леса. Далее на кальке необходимо сосчитать полные квадраты (например 15) и неполные (например 22, 22: 2= 11 квадратов). $x_1 = 15 + 11 = 26$  мм<sup>2</sup>.

Эту же кальку повторно накладывают на топографическую карту перевернув и обводят контур леса. Затем считают полные и неполные квадраты  $(x_2)$ .

Далее необходимо определить ошибку (f).

$$
f_{omn} = \frac{f_{a\bar{0}c}}{x} = \frac{1}{x * f_{a\bar{0}c}}; f_{a\bar{0}c} = (x_1 - x_2); x = \frac{x_1 + x_2}{2}; f_{\partial \text{onycm}} = \frac{1}{50} - \frac{1}{100}
$$

Если полученный результат больше  $f_{\text{qon}}$ , то необходимо выполнить все измерения и расчеты заново.

**Линейная палетка (параллельная).** Проводят на кальке параллельные линии через каждые 2 мм. Накладывают кальку на топографическую карту, обводят контур леса таким образом, чтобы границы леса не совпадали с параллельными линиями. Далее необходимо найти сумму внутренних линий. Площадь леса находят по формуле:

$$
S = c^*h,
$$

где с – средняя линия (сумма линий внутри контура леса), h – высота.

Эту же кальку повторно накладывают на топографическую карту перевернув и обводят контур леса. Затем находят сумму линий внутри контура леса и по формуле находят х<sub>2</sub>.

Далее необходимо определить ошибку (f).

Если полученный результат больше  $f_{\text{non}}$ , то необходимо выполнить все измерения и расчеты заново.

**Точечная палетка.** Кальку необходимо поделить на квадраты через каждые 2 мм. Квадраты получаются 2х2 мм, т.е. 4 мм<sup>2</sup>. В точках пересечения линий обозначить нужно точки. Затем кальку нужно наложить на топографическую карту, и обвести контур леса. Далее на кальке

необходимо сосчитать точки, которые находятся внутри контура леса (например 9\*4=36 мм $^2\!$ , 4 – вес одной точки).

$$
S=n^*c,
$$

где с – вес одной точки, n – количество точек.

Эту же кальку повторно накладывают на топографическую карту перевернув и обводят контур леса. Затем считают точки и находят х<sub>2</sub>.

Далее необходимо определить ошибку (f).

**Палетка с равностоящими точками.**Создается на базе квадратной палетки с добавлением еще одной точки на месте пересечения диагоналей.

$$
S=n*d^2\sqrt{3},
$$

где d – расстояние между соседними точками, n – количество точек.

**2. Механический (с помощью планиметра)**.

При механическом способе применяют планиметры различных конструкций.

Устройство и поверки планиметра. Полярный планиметр (рис.24) состоит из трех частей: полюсного *1* и обводного *2* рычагов и каретки счетного механизма. Полюсный рычаг с одной стороны имеет груз с иглой *3*; перед началом измерений иглу вдавливают в бумагу. С другой стороны полюсный рычаг заканчивается шарниром *6*. На конце обводного рычага имеется обводный шпиль 7, которым обводят контур участка, удерживая рычаг за ручку *8*. Для того чтобы шпиль не царапал карту, существует штифт *9*. На обводном рычаге расположена каретка со счетным механизмом (рис.25). Он состоит из счетного колеса *12*, счетчика целых оборотов счетного колеса *13* и верньера *14*. При измерении площади участка ободок счетного колеса *15* и ролик *16* должны находиться в пределах листа карты.

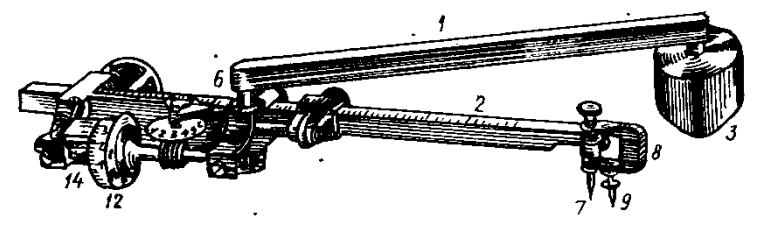

Рис. 24. Полярный планиметр

Счетное колесо разделено на 100 делений, каждые 10 делений оцифрованы. Десятые доли делений счетного колеса определяются по верньеру. Делением

планиметра называется одна тысячная часть окружности счетного колеса.

Отсчет по планиметру всегда состоит из четырех цифр. Первая цифра – ближайшая к указателю меньшая цифра счетчика оборотов *13,* вторая и третья цифры – сотни и десятки делений на счетном колесе, предшествующих указателю верньера *14* (начальному штриху шкалы верньера, т.е. 0); четвертая цифра – номер штриха верньера, совпадающего с какимлибо штрихом счетного колеса (единицы делений). На рис. 25 отсчет по счетному механизму составляет 3578.

Измерение площадей планиметром. Необходимо знать его цену деления и постоянное значение величины *q.* Если эти величины неизвестны, то их можно определить.

**Цена деления планиметра** *–* это площадь, соответствующая изменению отсчета на одно деление. Геометрически ее можно представить как площадь прямоугольника, одна из сторон которого равна длине обводного рычага, а другая – делению планиметра.

Цену деления можно выразить в мм<sup>2</sup>, гектарах. Для определения цены деления планиметра берется участок, площадь которого заранее известна, затем производится измерение указанной площади планиметром.

Обводный шпиль сначала устанавливают в центре квадрата, а полюс закрепляют в такой точке, чтобы угол между обводным и полюсным рычагом был равен примерно 90° и чтобы при обводе квадрата ни одна из опорных точек планиметра не выходила за пределы листа карты. Обводный шпиль подводят к одному из углов квадрата и снимают отсчет *u*1. Далее шпилем обводят стороны квадрата по ходу часовой стрелки. Возвратившись в исходную точку, снимают второй отсчет *u*2.

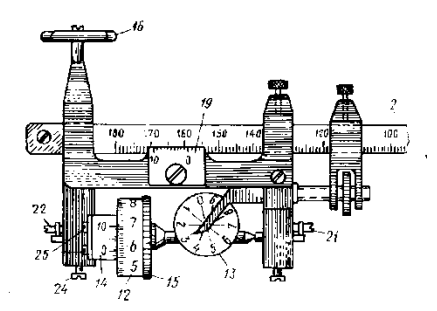

Рис. 25. Взятие отсчета по полярному планиметру

Сместив несколько обводное колесо, вторично производят обвод квадрата против часовой стрелки. При движении по ходу часовой стрелки отсчеты будут возрастать, против часовой стрелки – уменьшаться. Вычитая из большего значения меньшее, находят разности отсчетов, которые не должны отличаться более чем на 5 делений. Проведенные измерения составляют один полуприем. Второй полуприем выполняют в положении полюса с другой стороны обводного рычага и каретки счетного механизма. Расхождение в средних разностях отсчетов при двух полуприемах не должно превышать 5 делений. При наличии сходимости за окончательное значение разности отсчетов принимается среднее из двух результатов.

Цена деления планиметра вычисляется по формуле:

 $2 - u_1$  $c = \frac{\Pi}{u_2 - u_1}$ ,

где  $\Pi$  – площадь измеренного участка;  $u_2 - u_1$  – средняя разность отсчетов из двух полуприемов.

Измерение площадей относительно небольших участков (в поперечнике не более 15–17 см) производится с полюсом вне контура. Так же, как и при определении *с,* шпиль располагают примерно в центре участка, а для полюса выбирают такое место, чтобы рычаги планиметра составляли прямой угол (рис. 26 *a*)*.* Затем производится беглый обвод контура. Угол между рычагами (рис. 26 *б*, *в*)должен составлять не менее 30° и не более 150°. Если это условие не выполняется, то подбирается другое, более благоприятное положение полюса. Возможны случаи, когда это не удается, и угол между рычагами выходит за пределы допуска при любом положении полюса. Тогда измерение площадей следует выполнять с полюсом внутри контура (рис. 18,*г*)или по частям.

Измерение площади участка производится полным приемом, так же как при определении цены деления планиметра.

Расхождения разностей отсчетов в полуприемах допускаются не более 3–4 делений при величине разностей до 1000 делений и 5–6 делений для участков большего размера.

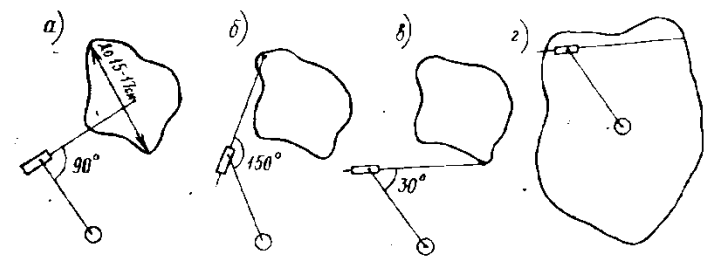

Рис. 26. Измерение площади с помощью полярного планиметра

Площадь участка, измеренная при полюсе вне контура, вычисляется по формуле:  $\Pi = c(u_2 - u_1).$ 

Значение *q*планиметра, необходимое при работе с полюсом внутри контура, определяется так же, как и цена деления *с*путем обвода контура участка, площадь которого известна. Участок выбирается значительно больших размеров (квадрат  $40 \times 40$  см или круг радиусом 30 см). Значение *q*находится с учетом ранее установленной цены деления  $c_{q} = \frac{\Pi}{c} - (u_2 - u_1)^2$ 

Площадь с полюсом внутри контура определяется одним приемом и к разности отсчетов добавляется  $q: \Pi = c(u_2 - u_1 + q)$ .

Точность результатов измерений планиметром зависит от многих факторов: точности

определения постоянных *с* и *q*, конфигурации участка, состояния прибора, деформации бумаги и т. д.

Ошибка определения площади находится приближенно по формуле

 $\Delta_{\text{H}} = c( 0.68 + 0.028 \sqrt{u_2 - u_1}).$ 

В настоящее время имеются и электронные планиметры с индикацией результата измерений на экране дисплея.

Планиметр роликового типа PLANIX 7 (рис.27) имеет ролики, обеспечивающие значительное горизонтальное перемещение. Цифровая клавиатура позволяет вводить пользовательский масштаб, в котором вычисляется площадь плана или рисунка.

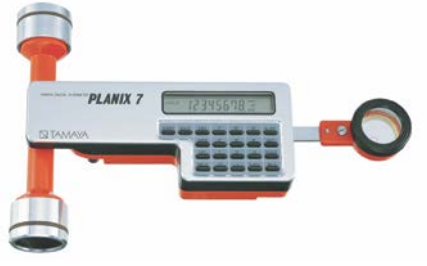

Рис. 27. Планиметр PLANIX 7

#### **4. Определение морфометрических характеристик водоемов**

**Коэффициент извилистости русла реки.**За меру извилистости принимают коэффициент извилистости русла реки - *К* - это отношение длины рассматриваемого участка реки по фарватеру к длине прямой, соединяющей концы этого участка.

$$
K_{u36} = \frac{L(\kappa u)\partial \mu u}{L(\kappa u)\partial \mu u}
$$
д<sub>к</sub>ынарекипопрямой,

где *l* - длина реки по руслу; L - длина реки по дну долины. Коэффициенты извилистости рек колеблются обычно в пределах от 1,2 до 2,5.

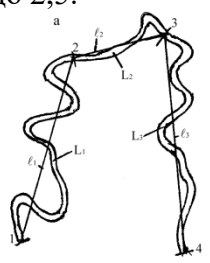

Рис. 28. Определение коэффициента извилистости русла реки

**Расход воды**-объёмводы, протекающей через поперечное сечение водотока за единицу времени. Измеряется врасходныхединицах (м<sup>3</sup>/с). В общем случае методология измерения расхода воды в реках и трубопроводах основана на упрощённой форме уравнения непрерывности, для несжимаемых жидкостей:

$$
Q=F^* \, v \ , \, \mathrm{M}^3\!/\mathrm{C},
$$

где F - [площадь](https://ru.wikipedia.org/wiki/%D0%9F%D0%BB%D0%BE%D1%89%D0%B0%D0%B4%D1%8C) поперечного сечения водотока (трубы или части русла реки, заполненного водой), [м](https://ru.wikipedia.org/wiki/%D0%9C%D0%B5%D1%82%D1%80)²; V - [средняя скорость](https://ru.wikipedia.org/wiki/%D0%A1%D1%80%D0%B5%D0%B4%D0%BD%D1%8F%D1%8F_%D1%81%D0%BA%D0%BE%D1%80%D0%BE%D1%81%D1%82%D1%8C) потока, [м](https://ru.wikipedia.org/wiki/%D0%9C%D0%B5%D1%82%D1%80)/[с.](https://ru.wikipedia.org/wiki/%D0%A1%D0%B5%D0%BA%D1%83%D0%BD%D0%B4%D0%B0) площадь поперечного сечения находим через формулу площади трапеции

$$
S=\frac{a+b}{2}*h
$$

#### **Практическая работа № 4. Решение задач с помощью горизонталей.**

Цель: Овладение навыками решения задач с помощью горизонталей (изучить системы отсчета высот и способы изображения рельефа местности на топографических картах, научиться определять плановые очертания элементарных форм рельефа, абсолютные высоты точек местности, их относительные превышения, направление и крутизну скатов; проводить основные орографические линии).

**Материалы:** листы топографической карты масштаба 1:25 000 – 1:100 000, линейка,

треугольник, циркуль, простой карандаш, черная гелиевая ручка, калька, калькулятор. **Задания:** 

1) Определение форм рельефа по топографической карте;

2) Определение высоты горизонтали;

- 3) Определение абсолютной высоты точки, расположенной между двумя горизонталями;
- 4) Определение крутизны ската;
- 5) Построение профиля;
- 6) Проведение горизонталей по заданным отметкам.

**Форма отчетности:** профиль местности (по заданной линии), палетка с нанесенным контуром водосбора, лист расчетов высотных отметок, минимальной и максимальной крутизны ската по линии профиля, площади водосбора.

#### **1. Определение абсолютных высот точек**

Определение **абсолютных высот** точек по топографической карте распространенная задача в топографии, которая выполняется с учетом высоты сечения рельефа, направления ската, подписей отметок утолщенных горизонталей и характерных точек рельефа.

Например, необходимо определить высоты точек по топографической карте масштаба 1:25 000 (рис.35). Высота сечения рельефа - 5 м. Точка 1 располагается на горизонтали, определение ее высоты сводится к определению высоты этой горизонтали с помощью ближайшей, высота которой подписана. Это утолщенная горизонталь с отметкой 125 м. Точка 1 расположена выше, на второй по счету горизонтали от нее, т.е. ее высота будет равна 135 м.

Чтобы определить высоту токи 2, необходимо сначала установить отметки горизонталей, между которыми она расположена. Горизонталей е отметкой меньшей высоты называется младшей, большей – старшей. В нашем случае это горизонтали с отметками соответственной 120 и 125 м. Измеряем величину заложения горизонталей m. Превышение точки 2 над младшей горизонталью можно определить, опираясь на подобные треугольники АВС и АВ'С' (рис.35), по следующей формуле:

$$
h_x = (x/m)^* h_c,
$$

где x – расстояние в плане от младшей горизонтали до точки, m - заложение горизонталей,  $h_c$  - высота сечения рельефа. Тогда абсолютная высота точки 2 определяется суммой абсолютной высоты горизонтали и превышения над ней искомой точки. В нашем случае  $H_2 = 120 + h_r$  (м). Этот процесс называется **интерполяцией высот**.

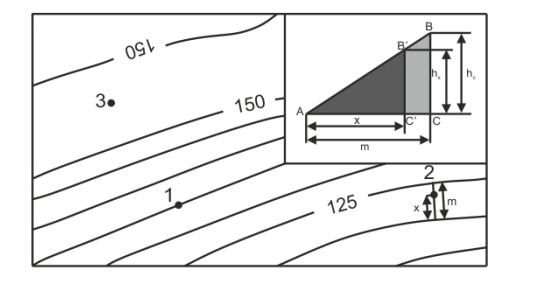

Рис. 35. Определение высоты точек по топографической карте

4

Интерполяция возможна, только если точка располагается между двумя горизонталями с разными отметками высот. Внутри замкнутых горизонталей или между горизонталями с одинаковыми отметками (точка 3 на рис.35) определение высоты возможно лишь приближенно. Алгоритм аналогичен. Устанавливаем высоту ближайшей горизонтали, определяем направление падения ската, отметку точки увеличиваем или уменьшаем на половину высоты сечения рельефа.

**Уклон** линии i можно рассчитать по формуле:

i=h/m,

где h – превышение между точками, m – расстояние между ними в плане. Например, при превышении 10 м и расстоянии 100 м, получаем уклон, равный 0,1. Как правило, значения

#### **2. Определение крутизна ската**

**Угол наклона ската (крутизна ската)***v* можно найти, опираясь на прямоугольный треугольник (рис. 36а), по формуле *v*=arctg (h<sub>c</sub> /m). Для облегчения работ по определению крутизны на топографических картах в зарамочном оформлении приведен **график заложений** (рис.36 Б), где по горизонтальной оси идет нарастание значений угла наклона, а по вертикальной - заложений горизонталей. График заложений расположен под южной рамкой карты справа от обозначения масштабов. Для определения крутизны ската с помощью графика заложений необходимо измерить циркулем расстояние между двумя смежными основными горизонталями, приложить циркуль к графику заложений (рис.37) и прочитать число градусов у основания шкалы. Крутизну ската между смежными утолщенными горизонталями определяют по шкале, соответствующей пятикратному сечению. В данном примере средний уклон линии примерно равен 4,5°.

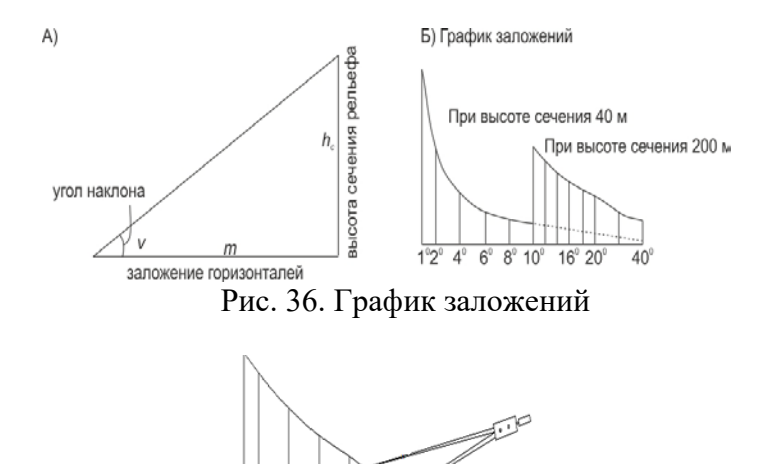

Рис. 37. Определение крутизны ската

Разные научно – практические задачи могут быть решены на топографической карте, где рельеф изображается горизонталями в сочетании с высотными отметками. Рассмотрим несколько примеров: построение профиля, определение площади водосбора, проведение горизонталей по заданным отметкам, проектирование водоема на карте, вычисление объёмов земляных масс и водохранилищ.

#### **3. Построение профиля**

**Профилем** называется уменьшенное изображение вертикального разреза земной поверхности. **Разрез местности** представляет обычно кривую линию, а профиль строится в виде ломаной линии, поворотные точки представляют собой характерные точки местности (самые низкие и самые высокие), отметки которых определены по карте.

Основание профиля (горизонтальная ось графика) – заданная линия профиля в масштабе карты. Масштаб этой оси называется горизонтальным масштабом и совпадает с масштабом карты, по которой строится профиль. Вертикальная ось - абсолютная высота (Н, м). Обычно выбирают условный горизонт профиля так, чтобы его линия не пересекалась с линией профиля. Образец оформления профиля приведен на рис.38.

Пусть на карте масштаба 1:25 000 задана линия местности, по которой необходимо построить профиль местности масштаба 1:10 000.

1. Построение профиля местности выполняется на миллиметровой бумаге, для чего выбираются оси: горизонтальная – ось расстояний, вертикальная – ось отметок земной поверхности, причем масштаб по вертикальной оси в 10 раз крупнее масштаба по

горизонтальной оси.

2. Построение самого профиля начинается с заполнения нижней части графика, для чего на заданной линии выбираются самые низкие и самые высокие точки, которые нумеруются как пикеты ПК-1, ПК-2 и т.д.

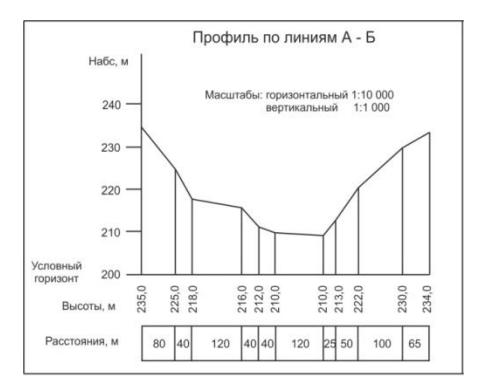

Рис. 38. Пример оформления профиля

3. На карте вдоль заданной линии измерителем при помощи линейного масштаба измеряются расстояния между пикетами 1-2, 2-3, 3-4, и т.д. и переводятся в масштаб 1:10 000.

4. Измеренные расстояния в масштабе 1:10 000 откладываются на горизонтальной оси; расстояния и номера пикетов подписываются во второй и первой строчках под графиком. Например, в масштабе 1:10 000 расстояние 1–2 равно 300 м, тогда по горизонтальной оси откладываем 3 см, проводим через все нижние строчки вертикальную линию и заполняем 2 строчки.

Пусть расстояние между пикетами 2-3 равно 400 м, по горизонтальной оси откладываем 4,0 см и т.д.

5. Определяются по карте отметки земли выбранных пикетов (отметки земли можно определить до целых метров) и записываются в третью строчку графика. Например: Н1 = 128 м, Н2 = 148 м и т.д.

6. В четвертой строчке показывается условной линией направление клона местности и подписывается уклон местности в тысячных долях единицы, вычисленный по формуле:

 $i_1 = H_1 - H_2/S_1 = 128 - 148/300 = 0,066;$ 

 $i_2 = H_2-H_3/S_2 = 148-131/400 = 0,0425 \text{ m}$  т.д.

7. В пятой строчке показывается план местности (ситуация) на расстоянии 1 см по обеим сторонам заданной линии.

8. Построение профиля начинают с выбора условного горизонта (уровенной поверхности), в данном случае условный горизонт выбирается ниже самой низкой отметки земной поверхности, т.е.120 м. На графике проводится линия условного горизонта и подписывается (рис.11). Вертикальная ось оцифровывается.

9. По отметкам земной поверхности (строчка 3) строятся пикеты точек 1, 2, 3 и т.д., которые затем соединяются прямыми линиями.

#### **4. Проведение горизонталей по заданным отметкам**

Даны масштаб 1:25 000, высота сечения 5м и отметки высот (рис.39). Для проведения горизонталей по заданным отметкам необходимо:

1. Отметку с наибольшей высотой соединить с помощью прямых линий с близлежащими отметками.

2. Выбрать одну линию и измерить ее длину в миллиметрах. Например линия между 155,8 и 139,8 равна 25 мм.

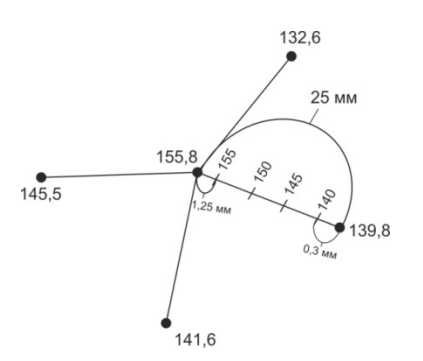

Рис. 39. Пример проведения горизонталей, по заданным отметкам

3. От большей высоты высчитывают меньшую и делят разницу на высоту сечения. Таким образом, определяют количество горизонталей, которые должны быть между двумя отметками. 155,8 – 139,8/5 = 3,2. То есть 140, 145, 150,155 горизонтали.

4. Необходимо определить, на каком расстоянии от отметки 139,8 будет проходить горизонталь 140, и аналогично расстояние между отметкой 155,8 и 150 горизонталью. Для этого составляют пропорцию:

а) 16м – 25мм

0,2 м – х, х = 0,3мм, т.е. 140 горизонталь находится на расстоянии 0,3мм от отметки 139,8.

б) 16м – 25мм

 $0,8M - x, x = 1,25MM$ .

5. После того, как определили местоположения крайних горизонталей 140 и 155, находят положение горизонталей 145 и 150. Для этого расстояние между горизонталями 140 и 155 делят на 3 равные части и указывают местоположения 145 и 150 горизонталей.

6. Аналогично рассчитывают и находят местоположение других горизонталей между другими отметками и плавными линиями соединяют полученные отметки.

7. После получения карандашного слоя, все горизонтали, бергштрихи и отметки вычерчивают гелиевой ручкой и выполняют задания, указанные в карточке (рис.40).

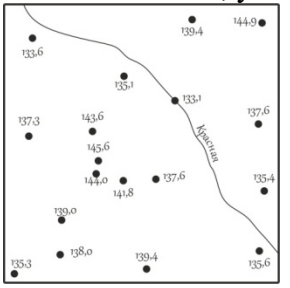

Рис. 40. Карточка с отметками высот, для проведения горизонталей

Задания:

- 1. Начертите горизонтали по заданным отметкам;
- 2. Подпишите горизонтали;
- 3. Проставьте бергштрихи;
- 4. Определите направление течения реки;
- 5. Определите форму рельефа.

#### **5. Определение площади водосбора**

Водосборной площадью называется участок земной поверхности, с которого вода по условиям рельефа должна стекать в водоток (лощину, тальвег). Границы водосборных площадей проходят по водоразделам. Для любой заданной точки или линии на топографической карте можно выделить водосборную площадь (рис.41).

Для этого нужно от точки или крайних точек линии провести перпендикуляр к ближайшей горизонтали (на рисунке черные линии, соответствующие линиям наибольшего

ската), затем от точки пересечения к следующей горизонтали и т.д. Восстанавливать перпендикуляры (черные линии) нужно до ближайшей водораздельной линии (красные линии), а далее следовать ей. Замкнутый контур (на рисунке он ограничен черными и красными линиями) необходимо перенести на кальку или прозрачную миллиметровую бумагу.

Определить площадь водосбора можно с помощью сеточной палетки. Палетка начерченная на прозрачной бумаге, стекле или целлулоидной пластинке сетка линий, образующих квадраты известных размеров, при помощи которых определяется площадь участков на плахе или карте.

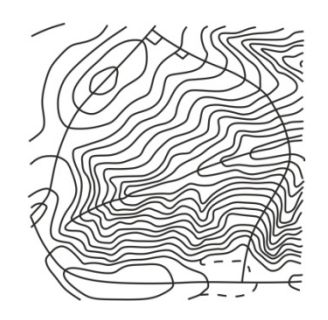

Рис. 41. Пример определения площади водосбора

Площадь измеряемого контура S будет рассчитываться как  $S = (n+n'/2)^*C$ , где  $n -$ число квадратов, полностью попавших в контур, n' – число квадратов, частично попавших в контур, С – площадь квадрата сетки, выраженная в метрах на местности.

Например, при использовании в качестве палетки прозрачной миллиметровой бумаги измеряем площадь контура по карте 1:10 000 масштаба. Тогда квадрат сетки палетки, равный 1мм<sup>2</sup>, будет соответствовать 100 м<sup>2</sup> (т.е. С=100).

#### **6. Проектирование водоема на карте**

Пусть для сооружения водоема на ручье задана точка подпора С и задано поднять уровень воды на 11 м (рис. 42).

При решении данной задачи надо найти:

1) отметку точки подпора С (по горизонталям) до целого метра Нс = 136 м;

2) уровень воды Нв = 136 м + 11 м = 147 м;

3) отметку высоты плотины с учетом, что плотина выше уровня воды на 1 м; Нпл = 147 м  $+ 1<sub>M</sub> = 148$  M.

При проектировании водоема по вычисленным данным строят:

1. ось плотины (перпендикулярно руслу ручья) по отметкам 148 м;

2. по отметке 147 м проводят уровень воды (интерполируя отметку 147 м между горизонталями).

Заштрихованная площадь представляет зону затопления будущего водоема.

**Проектирование водосборной площади ручья.** На карте задаются ручей или река, для которых необходимо определитьводосборную площадь. При решении данной задачи по самым высоким точкам местности – горам и хребтам – проводится линия водораздела.

## **Практическая работа № 5.Определение координат точек и ориентирных углов по топографической карте.**

Цель: Овладение навыками определения координат и ориентирных углов по топографической карте (познакомиться с системами координат, научиться определять геодезические, прямоугольные и полярные координаты точек, ориентирные углы направлений: дирекционный угол, геодезический и магнитный азимуты, понимать их взаимное соотношение; изучить взаимосвязь прямоугольных и полярных координат).

#### **Практическая работа № 6.Разграфка и номенклатура топографических карт.**

Цель: Ознакомление с разграфкой и номенклатурой отечественных топографических карт, научиться определять номенклатуру листов карт разных масштабов для заданных территорий.

**Форма отчетности:** разграфка и номенклатура топографических карт и планов.

**Разграфка и номенклатура карт масштаба 1:1 000 000.** Разграфка начинается с карты самого мелкого масштаба – 1:1 000 000. В основу разграфки положено деление на ряды и колонны.

**Ряды** ограничены параллелями, проведенными через 4 °, начиная от экватора, и обозначаются заглавной буквой латинского алфавита. Так, первый ряд северного полушария ограничен экватором и параллелью 4°с.ш. и обозначается буквой А, пятый ряд северного полушария - параллелями 16° и 20° с. ш. и обозначается буквой Е и т.д. (рис. 49)

**Колонны** ограничены меридианами, проведенными через 6°, начиная от меридиана 180° по направлению вращения Земли вокруг своей оси. Обозначают колонны арабскими цифрами от 1 до 60. Таким образом, 1-я колонна ограничена меридианами 180° и 174° з.д., 31-я – Гринвичским меридианом и  $6^{\circ}$  в.д.

Лист карты масштаба 1:1 000 000 представляет собой трапецию с размерами 4° по широте и 6° по долготе. Номенклатура каждого листа карта такого масштаба образована буквой соответствующего ряда и номером колонны, например, А-1, N-37.

**Разграфка и номенклатура карт масштаба 1:500 000** заключается в делении одного листа карты масштаба 1:1 000 000 на 4 части (рис. 50). Получившиеся трапеции имеют размеры 2° по широте и 3° по долготе и обозначаются заглавными буквами русского алфавита А, Б, В, Г, которые добавляются к уже имеющейся номенклатуре листа масштаба 1:1 000 000. Например, А-1-Г или N-37-Б.

**Разграфка и номенклатура карт масштаба 1:200 000** заключается в делении одного листа карты масштаба 1: 1 000 000 на 36 частей. Получившиеся трапеции имеют размеры 0<sup>0</sup>40' по широте и 1° по долготе и обозначаются римскими цифрами, которые добавляются к уже имеющейся номенклатуре листа масштаба 1 1 000 000. Например, А-1 -ХII или N-37- XXI.

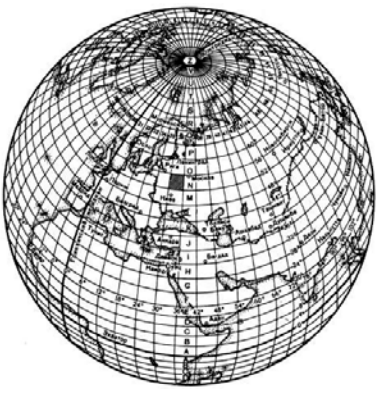

Рис. 49. Разграфка и номенклатура карты масштаба 1:1 000 000

**Разграфка и номенклатура карт масштаба 1:100 000** заключается в делении одного листа карты масштаба 1:1 000 000 на 144 части. Получившиеся трапеции имеют размеры 0°20' по широте и 0°30' по долготе и обозначаются арабскими цифрами, которые

добавляются к уже имеющейся номенклатуре листа масштаба 1:1 000 000. Например, А-1- 100 или N-37-37.

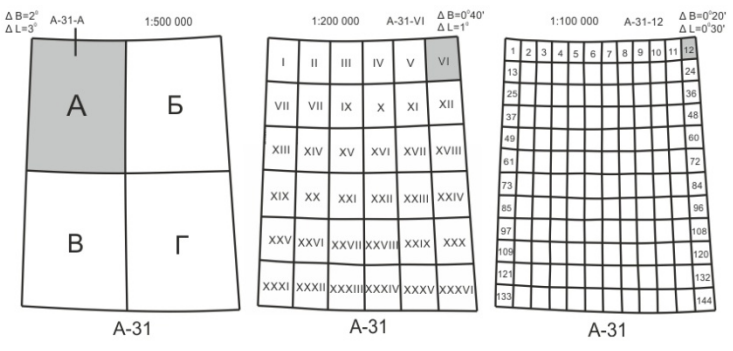

Рис. 50. Разграфка и номенклатура листов топографической карты масштабов 1:500 000, 1:200 000 и 1:100 000.

**Разграфка н номенклатура карт масштаба 1:50 000** заключается в делении одного листа карты масштаба 1: 100 000 на 4 части (рис.51). Получившиеся трапеции имеют размеры 0°10' по широте и 0°15' по долготе и обозначаются заглавными буквами русского алфавита А, Б, В, Г, которые добавляются к уже имеющейся номенклатуре листа масштаба 1: 100 000. Например, А-1-100-В или 1-37-37-А.

**Разграфка и номенклатура карт масштаба 1:25 000** заключается в делении одного листа карты масштаба 1:50 000 на 4 части. Получившиеся трапеции имеют размеры 0°05' по широте и 0°07,5' по долготе и обозначаются строчными буквами русского алфавита а, б, в, г, которые добавляются к уже имеющейся номенклатуре листа масштаба 1:50 000. Например, А-1-100-В-б.

**Разграфка и номенклатура карт масштаба 1:10 000** заключается в делении одного листа карты масштаба 1:25 000 на 4 части. Получившиеся трапеции имеют размеры  $0^{\circ}02,55$ по широте и 0°03,45' по долготе и обозначаются арабскими цифрами 1, 2, 3, 4, которые добавляются к уже имеющейся номенклатуре листа масштаба 1:25 000. Например, А-1-100- B-б-2.

Номенклатура топографических нарт указывается с северной стороны за внешней рамкой. В разрывах на внешней рамке со всех четырех сторон подписывается номенклатура соседних листов.

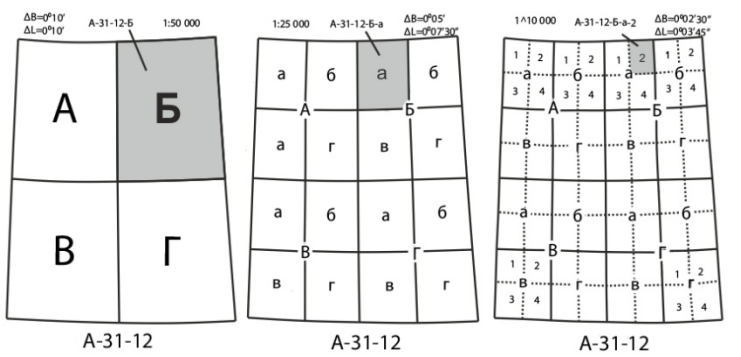

Рис. 51. Разграфка и номенклатура листов топографической карты масштабов 1:50 000, 1:25 0000,1:10000.

#### **Практическая работа № 7.Теодолитная съемка местности.**

Цель: изучить устройство теодолита 4Т30П, овладеть приемами работы с ним и приобрести первичные навыки в измерении горизонтальных и вертикальных углов, заполнения теодолитного журнала, обработки ведомости вычисления координат и построения абриса местности.

**Приборы и принадлежности:** теодолит 4Т30П, штатив, отвес, рейка, бумага формата А4, А3, канцелярские принадлежности.

**Форма отчетности:** заполненный журнал теодолитной съемки (основной полигон, диагональный ход), заполненная ведомость вычисления координат, план местности на бумаге формата А3.

#### **Практическая работа № 8.Нивелирование трассы.**

Цель: изучить устройство нивелиров Н-3, SOKKIAC330, овладеть приемами работы с ним и приобрести первичные навыки в измерении превышений и расстояний, заполнения журнала нивелирования, заполнение пикетажного журнала.

**Приборы и принадлежности:** нивелиры Н-3, SOKKIAC330, штатив, отвес, рейка, бумага формата А4, А3, канцелярские принадлежности.

**Форма отчетности:** заполненный журнал технического нивелирования, пикетажный журнал, продольный профиль трассы.

#### **Практическая работа № 9.Барометрическое нивелирование.**

Цель: получение первичных навыков работы с барометром – анероидом, овладение навыками обработки журнала барометрического нивелирования.

**Приборы и оборудование:** барометр (ртутный – стационарный, анероид – полевой), термометр, часы, миллиметровая бумага, бумага формата А4 и канцелярские принадлежности.

**Форма отчетности:** заполненный журнал барометрического нивелирования, профиль барометрического нивелирования.

#### **Практическая работа № 10.Глазомерная съемка местности.**

Цель: овладение навыками глазомерной съемки местности, составление плана местности по результатам съемки.

**Материалы:** планшет (папка - планшет), компас, шагомер, мерная лента, визирная линейка, лист миллиметровой бумаги формата А3, калькулятор, канцелярские принадлежности.

**Форма отчетности:** план глазомерной съемки местности.

**Проверка выполнения самостоятельной работы.** Самостоятельная работа направлена на самостоятельное освоение и закрепление обучающимися практических умений и знаний, овладение профессиональными компетенциями.

Самостоятельная подготовка обучающихся по дисциплине предполагает следующие виды и формы работы:

• Систематическая проработка конспектов занятий, учебной и специальной юридической литературы.

• Самостоятельное изучение материала и конспектирование лекций по учебной и специальной юридической литературе.

Тематика докладов для выполнения самостоятельной работы студентов:

1. История становления и развития картографии и геодезии в мире. Основные этапы развития. Составление конспекта.

2. История становления и развития картографии и геодезии в России. Составление конспекта.

3. Краткие исторические сведения о картографических проекциях. Составление конспекта.

4. Задачи и основные направления развития отечественной картографии. Составление конспекта.

5. Картографические проекции для карт Мира. Составление конспекта.

6. Азимутальные проекции для карт полушарий, материков. Составление конспекта.

7. Картографические проекции для карт океанов. Составление конспекта.

8. Конические проекции для карт СНГ и зарубежных стран. Составление конспекта.

9. Картографическая генерализация.Составление конспекта.

10. Система координат, применяемые в геодезии. Составление конспекта.

11. Решение геодезических задач. Составление конспекта.

12. Пояса, зоны, основные показатели по масштабам карт.Заполнение таблиц

13. Классификация ГГС.Составление конспекта.

14. Нормы и принципы расчета точности разбивочных работ. Изучение, составление конспекта.

15. Оптические и лазерные теодолиты.Составление конспекта.

16. Геометрическое нивелирование. Составление конспекта.

**Устный опрос во время занятий** проводится с целью контроля усвоенных умений и знаний в конце изучения темы или раздела. Устный опрос проводиться по следующим разделам:

- Карта. План. Профиль.
- Разграфка и номенкатура топокарт и топопланов.
- Угловые и линейные измерения на местности.
- Теодолитная съемка местности.
- Нивелирование местности.

#### **Примерные тестовые задания для оценки умений:**

## **1. При проведении глазомерной съемки ориентирование планшета означает:**

- 1. ориентирование планшета по магнитному меридиану
- 2. точка на планшете и точка на местности должны быть на одной прямой
- 3. ориентирование планшета по географическому меридиану
- 4. нет правильного ответа

### **2. Величина, определяющая изменение высоты в зависимости от изменения атмосферного давления – это?**

- 1. барическая ступень
- 2. превышение
- 3. поправка за время
- 4. нет правильного ответа

## **3. При заполнении журнала барометрического нивелирования приведенное давление находят по формуле:**

- 1. показания ртутного барометра + поправка за время
- 2. высота точки  $1 \pm$ превышение
- 3. показания ртутного барометра поправка за время
- 4. нет правильного ответа

## **4. Точка на местности (обозначенная колышком), служащая ориентиром для установки рейки при нивелировании и для закрепления трассы на местности – это?**

- 1. плюсовая точка
- 2. пикет
- 3. отметка
- 4. репер

## **5. По какой формуле определяются превышения между связующими точками?**

- 1.  $h_{\text{vep}} = 3_{\text{vep}} \prod_{\text{vep}}/2$ ,  $h_{\text{kp}} = 3_{\text{kp}} \prod_{\text{kp}}/2$
- 2.  $h_{\text{vep}} = 3_{\text{vep}} + \prod_{\text{vep}} h_{\text{kp}} = 3_{\text{kp}} + \prod_{\text{kp}} h_{\text{kp}}$
- 3.  $h_{\text{vep}} = 3_{\text{vep}} \prod_{\text{vep}} h_{\text{ko}} = 3_{\text{ko}} \prod_{\text{ko}}$
- 4. нет правильного ответа

## **6. Наиболее благоприятным периодом для проведения барометрического**

#### **нивелирования является:**

- 1. поздняя весна или ранняя осень
- 2. зима и лето
- 3. ранняя весна и поздняя осень
- 4. нет правильного ответа

## **7. Разность превышений, вычисленных по черной и красной сторонам**

#### **нивелирной рейки, не должна быть:**

1.более 5 мм

2.более 10 мм

- 3.более 5 см
- 4. нет правильного ответа

**8. Горизонтальное проложение между двумя точками на местности равно 100 м. Чему будет равно расстояние между этими же точками на плане** *М =* **1:5000?**

- 1. 4 см
- 2. 2 см
- 3. 8 см
- 4. 5 см

## **9. Какой барометр используют для измерения температуры воздуха в полевых условиях во время проведения барометрического нивелирования?**

- 1. барометр анероид
- 2. ртутный барометр
- 3. электронный
- 4. жидкостной барометр

## **10. Какой четверти соответствует румб СЗ ?**

- $1.0^{\circ} 90^{\circ}$
- 2. 90 $^{\circ}$  180 $^{\circ}$
- 3. 180° 270°
- 4. 270° 360°

## **Примерные ситуационные задачи для оценки практического опыта: Задание 1. Изучение устройства теодолита и работа с ним**

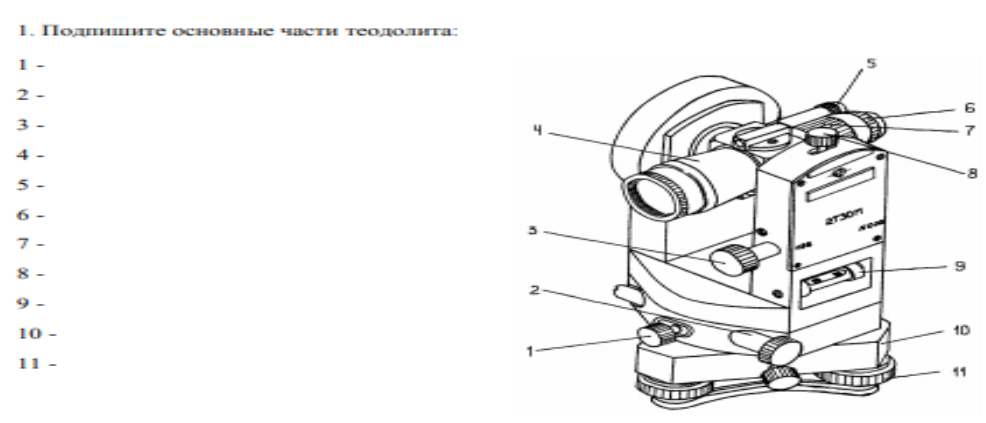

2. Запишите основные геометрические оси теодолита:

- $1 2 -$
- $3 -$
- $4 -$

3. Выполнить измерения горизонтального угла:

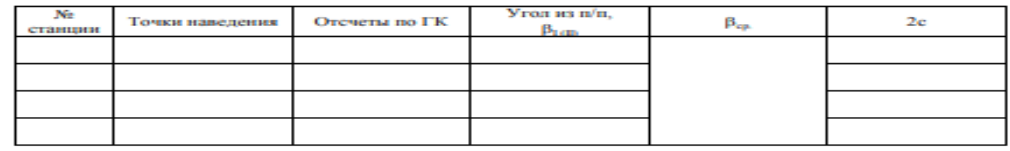

## **Сводная таблица по применяемым формам и методам текущего контроля и оценки результатов обучения**

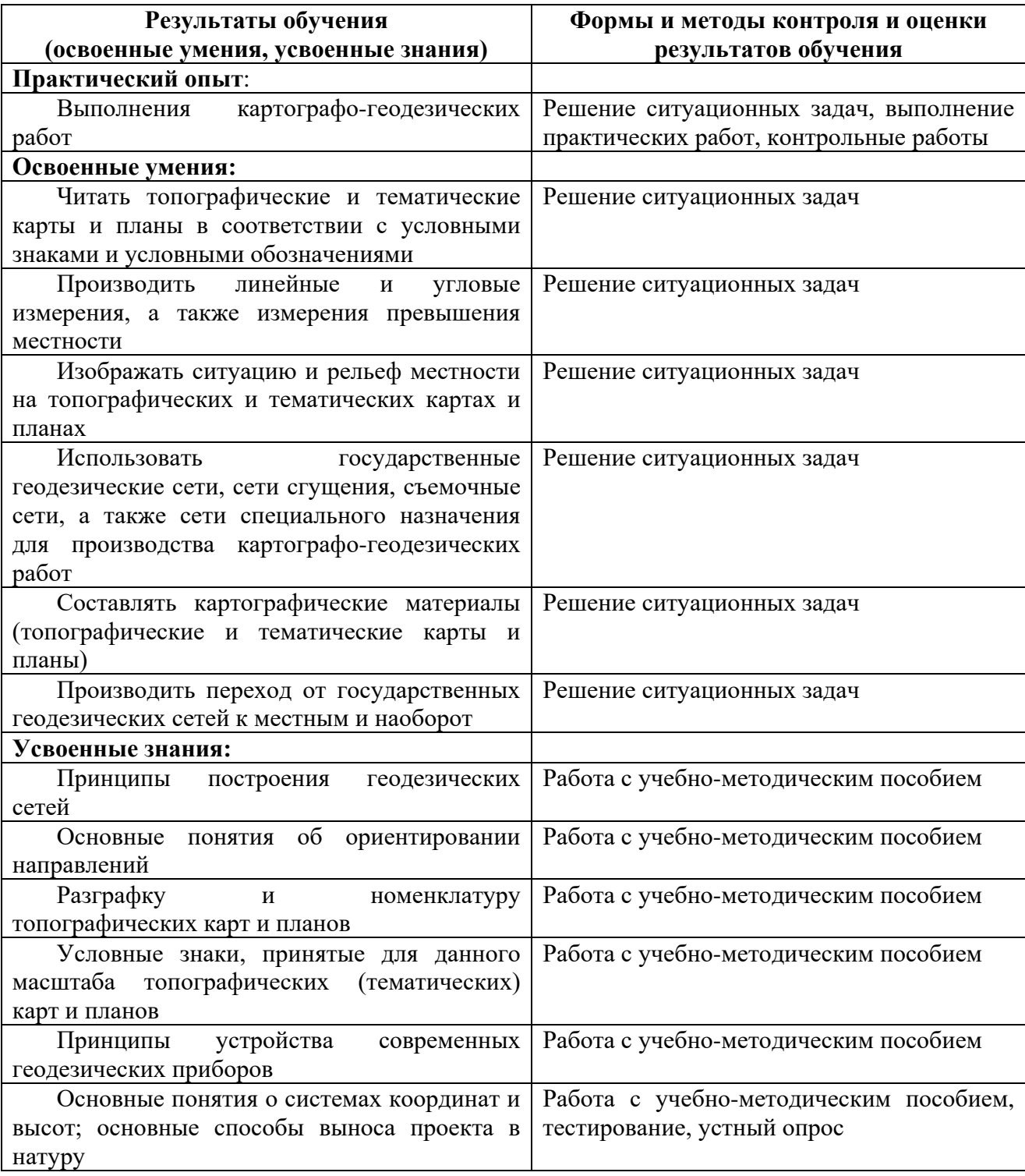

## **3.2 Форма промежуточной аттестации**

Промежуточная аттестация по дисциплине «Геодезия с основами картографии и картографического черчения» – *другие формы контроля (контрольная работа) и экзамен. Обучающиеся допускаются к сдаче других форм контроля (контрольной работы) и*  *экзамена при выполнении всех видов самостоятельной работы, практических и контрольных работ, предусмотренных рабочей программой и календарно-тематическим планом МДК.03.01. «Геодезия с основами картографии и картографического черчения».*

*Другие формы контроля (контрольная работа) проводятся за счет времени, отведенного на изучение МДК.03.01. Геодезия с основами картографии и картографического черчения, при условии своевременного и качественного выполнения обучающимся всех видов работ, предусмотренных рабочей программой МДК.03.01. Геодезия с основами картографии и картографического черчения.*

#### **Перечень вопросов к** *другим формам контроля (контрольной работе)*

1. [Топография](http://sdo.bashedu.ru/mod/forum/view.php?id=60227) и геодезия. Определение, цель, задачи, значение, содержание. Связь с другими науками.

2. История развития топографии в мире и в России.

3. Общее понятие о топографических, геодезических и фотограмметрических работах. Особенности терминологии, её стандартизация. Закон РФ о геодезии и картографии.

4. Измерение как процесс познания. Государственная система обеспечения единства измерений. Точность измерений, критерии качества. Единицы и ошибки измерений.

5. Топографические карты и планы. Определение, назначение, классификация, свойства, требования, содержание, математическая основа.

6. Масштабы. Численный, именованный масштабы. Их величина и точность. Графические масштабы. Построение, теория, пользование и точность.

7. Масштабный ряд топокарт и планов. Масштаб других линейных мер и площадей.

8. Картографическое изображение. Условные обозначения на топокартах. Форма, классификация и группировка условных обозначений.

9. Картографическая генерализация. Вспомогательное оснащение и дополнительные данные. 10. Изображение рельефа на топокартах.

11. Оценка, чтение, анализ топокарты. Подготовка топокарт к работе. Структура топокарт различного масштаба. Чтение и оценка топокарты.

12. Форма и размеры Земли. Общие сведения. Геоид, эллипсоид, референц- эллипсоид. Референц-эллипсоиды Красовского-Изотова, WGS-84, ПЗ-90 и их характеристики.

13. Системы координат и высот. Географические (астрономические, геодезические), прямоугольные (плоские декартовые, Гаусса-Крюгера) и полярные (полярные и биполярные) координаты. Связь между ними.

14. Высотные координаты и виды высот. Определение координат по топокарте.

15. Ориентирные линии и углы. Географический и магнитный меридианы. Осевой меридиан зоны (линия сетки). Магнитное склонение. Истинные и магнитные азимуты линий. Румбы. Дирекционные углы.

16. Гауссово сближение меридианов. Связь между азимутами, дирекционными углами и румбами. Определение ориентирных линий и углов по топокарте

17. Проекция, разграфка и номенклатура топокарт и планов. Компоновка и оформление топокарт. Проведение разграфки и определение номенклатуры топокарт

18. Линейные и угловые измерения на местности. Топосъемка. Виды и сущность измерений на местности. Типы, виды, элементы и этапы топосъемок. Правила и точность измерений.

19. Государственные геодезические опорные сети. Значение, виды и способы построения. Триангуляция, полигонометрия, трилатерация. Геодезические знаки и их устройство. Использование ИСЗ в геодезических целях. Система GPS, спутниковыеприемоиндикаторыGeoExplorer и GARMIN.

## **Перечень вопросов к** *экзамену*

1. Теодолитная съемка. Сущность, состав и порядок работ. Теодолиты, их классификация, устройство и поверка.

2. Проложение теодолитных ходов. Измерение углов и расстояний. Съемка ситуации. Камеральная обработка результатов измерений.

3. Геометрическое нивелирование. Сущность и способы. Нивелиры, их классификация, устройство и поверка.

4. Нивелирование трассы и нивелирование поверхности по квадратам. Порядок работ. Измерение превышений и расстояний нивелиром. Камеральная обработка результатов измерений.

5. Барометрическое нивелирование. Назначение, сущность, методы, приборы. Формулы барометрического нивелирования.

6. Этапы барометрического нивелирования. Обработка результатов.

7. Глазомерная съемка. Назначение, сущность, приборы и принадлежности. Основные приемы глазомерной съемки. Масштаб шагов.

8. Производство глазомерной съемки. Построение линейного масштаба шагов. Проложение хода, съемка ситуации, распределение невязки, исправление хода и построение плана. Правила глазомерной съемки.

9. Другие виды топосъемок. Буссольная, тахеометрическая, мензульная съемки. Аэрофото- и космосъемка.

10. Тригонометрическое и гидростатическое нивелирование.

11. Ориентирование на местности. Работа с топокартой на местности.

12. Ориентирование без карты, с помощью компаса, по небесным светилам, по местным предметам.

## **МИНИСТЕРСТВО НАУКИ И ВЫСШЕГО ОБРАЗОВАНИЯ РОССИЙСКОЙ ФЕДЕРАЦИИ ФЕДЕРАЛЬНОЕ ГОСУДАРСТВЕННОЕ БЮДЖЕТНОЕ ОБРАЗОВАТЕЛЬНОЕ УЧРЕЖДЕНИЕ ВЫСШЕГО ОБРАЗОВАНИЯ «БАШКИРСКИЙ ГОСУДАРСТВЕННЫЙ УНИВЕРСИТЕТ» Колледж БашГУ**

Промежуточная аттестация

по дисциплине МДК.03.01. Геодезия с основами картографии и картографического черчения 21.02.05 Земельно-имущественные отношения

(базовая подготовка)

## **ЭКЗАМЕНАЦИОННЫЙ БИЛЕТ № 1**

1. Теодолитная съемка. Сущность, состав и порядок работ. Теодолиты, их классификация, устройство и поверка. Проложение теодолитных ходов. Измерение углов и расстояний. Съемка ситуации. Камеральная обработка результатов измерений.

2. Геометрическое нивелирование. Сущность и способы. Нивелиры, их классификация, устройство и поверка. Нивелирование трассы и нивелирование поверхности по квадратам. Порядок работ. Измерение превышений и расстояний нивелиром. Камеральная обработка результатов измерений.

## **4. Система оценивания комплекта ФОС текущего контроля и промежуточной аттестации**

#### **Критерии оценивания результатов экзамена (ОФО)**

Критерии оценки (в баллах):

- 25-30 баллов выставляется студенту, если студент дал полные, развернутые ответы на все теоретические вопросы билета, продемонстрировал знание функциональных возможностей, терминологии, основных элементов, умение применять теоретические знания при выполнении практических заданий. Студент без затруднений ответил на все дополнительные вопросы. Практическая часть работы выполнена полностью без неточностей и ошибок;

- 17-24 баллов выставляется студенту, если студент раскрыл в основном теоретические

вопросы, однако допущены неточности в определении основных понятий. При ответе на дополнительные вопросы допущены небольшие неточности. При выполнении практической части работы допущены несущественные ошибки;

- 10-16 баллов выставляется студенту, если при ответе на теоретические вопросы студентом допущено несколько существенных ошибок в толковании основных понятий. Логика и полнота ответа страдают заметными изъянами. Заметны пробелы в знании основных методов. Теоретические вопросы в целом изложены достаточно, но с пропусками материала. Имеются принципиальные ошибки в логике построения ответа на вопрос. Студент не решил задачу или при решении допущены грубые ошибки;

- 1-10 баллов выставляется студенту, если ответ на теоретические вопросы свидетельствует о непонимании и крайне неполном знании основных понятий и методов. Обнаруживается отсутствие навыков применения теоретических знаний при выполнении практических заданий. Студент не смог ответить ни на один дополнительный вопрос.

Устанавливается следующая градация перевода оценки из многобалльной в четырехбалльную:

Экзамены:

- отлично от 80 до 110 баллов (включая 10 поощрительных баллов),
- хорошо от 60 до 79 баллов,
- удовлетворительно от 45 до 59 баллов,
- неудовлетворительно менее 45 баллов.

# **Критерии оценивания результатов других форм контроля (ОФО)**

Критерии оценки (в баллах):

- 25-30 баллов выставляется студенту, если студент дал полные, развернутые ответы на все теоретические вопросы билета, продемонстрировал знание функциональных возможностей, терминологии, основных элементов, умение применять теоретические знания при выполнении практических заданий. Студент без затруднений ответил на все дополнительные вопросы. Практическая часть работы выполнена полностью без неточностей и ошибок;

- 17-24 баллов выставляется студенту, если студент раскрыл в основном теоретические вопросы, однако допущены неточности в определении основных понятий. При ответе на дополнительные вопросы допущены небольшие неточности. При выполнении практической части работы допущены несущественные ошибки;

- 10-16 баллов выставляется студенту, если при ответе на теоретические вопросы студентом допущено несколько существенных ошибок в толковании основных понятий. Логика и полнота ответа страдают заметными изъянами. Заметны пробелы в знании основных методов. Теоретические вопросы в целом изложены достаточно, но с пропусками материала. Имеются принципиальные ошибки в логике построения ответа на вопрос. Студент не решил задачу или при решении допущены грубые ошибки;

- 1-10 баллов выставляется студенту, если ответ на теоретические вопросы свидетельствует о непонимании и крайне неполном знании основных понятий и методов. Обнаруживается отсутствие навыков применения теоретических знаний при выполнении практических заданий. Студент не смог ответить ни на один дополнительный вопрос.

Устанавливается следующая градация перевода оценки из многобалльной в четырехбалльную:

- отлично от 80 до 110 баллов (включая 10 поощрительных баллов),
- хорошо от 60 до 79 баллов,
- удовлетворительно от 45 до 59 баллов,
- неудовлетворительно менее 45 баллов.

## **Критерии оценивания выполнения практических, лабораторных работ**

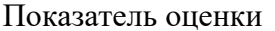

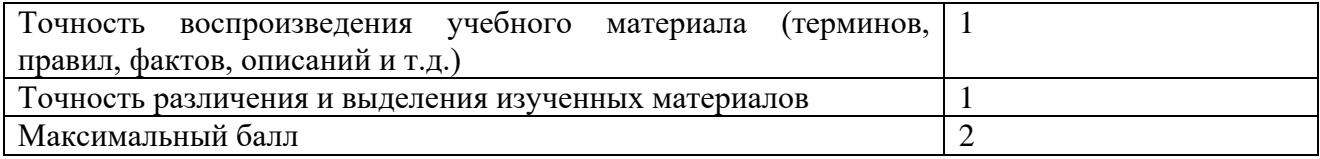

#### **Критерии оценивания выполнения контрольных работ (ОФО)**

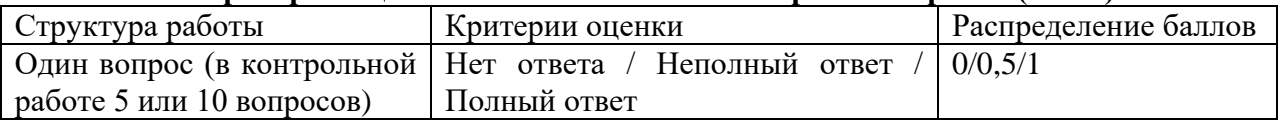

## **Критерии оценивания участия в дискуссии, для устного опроса**

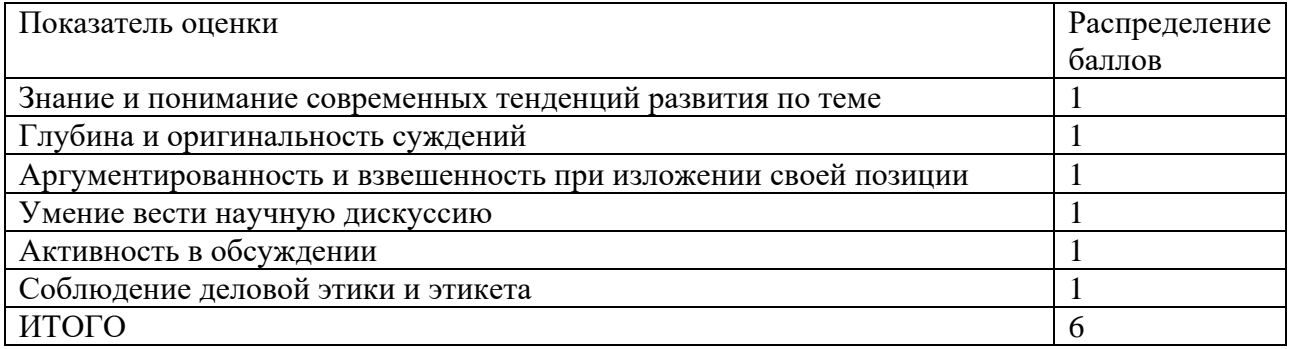

## **Критерии оценивания выполнения тестовых заданий**

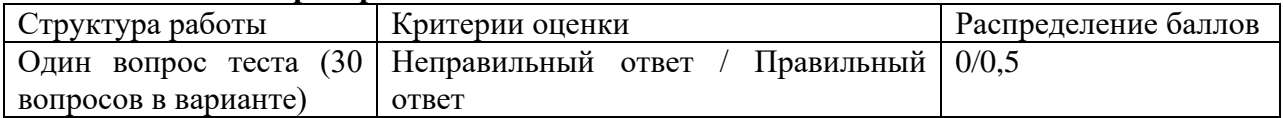

#### **Критерии оценивания для доклада**

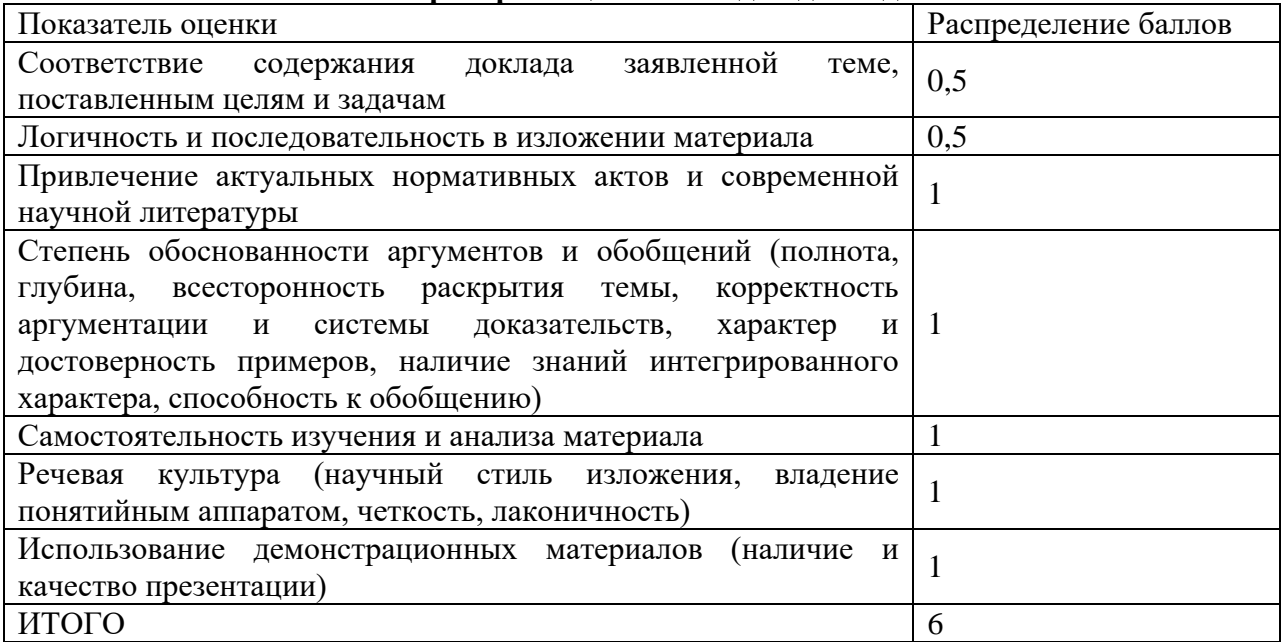